## **Multi-dimensional Limiting Strategy for Finite Volume Method and Higher-order Method**

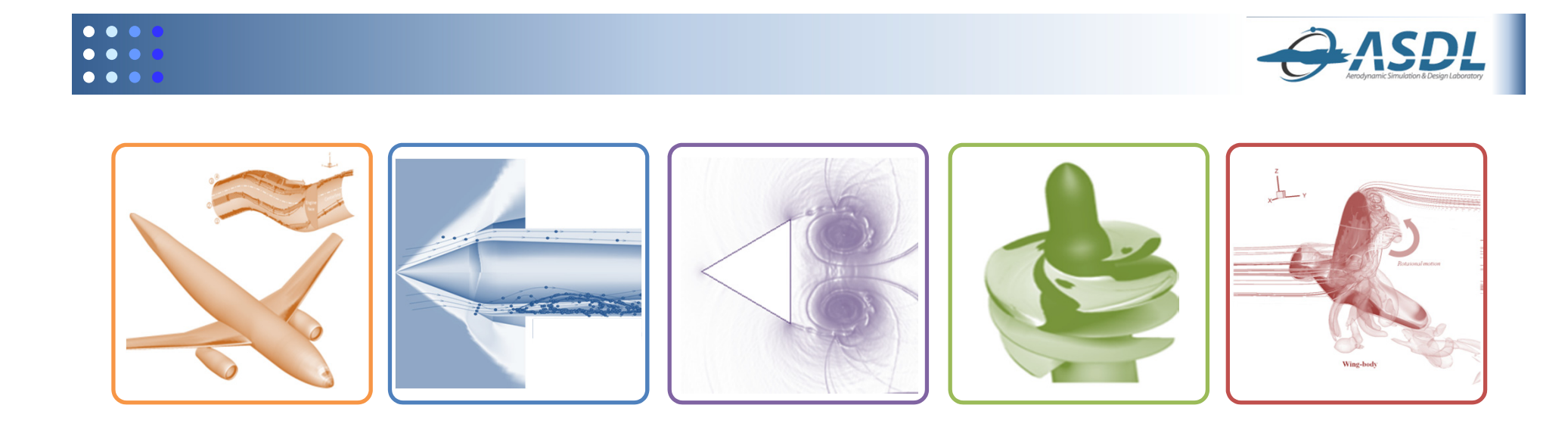

### **Chongam Kim**

*Department of Aerospace Engineering Seoul National University, Korea 11, November, 2013*

**2013 Fall Prog. in Math. and Comp. Studies in Sci. and Eng., NTU Aerodynamic Simulation & Design Lab., SNU**

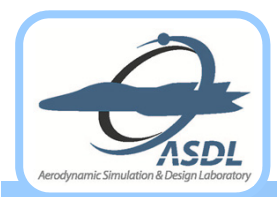

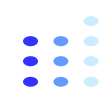

### $\bullet$ **Higher-order methods**

- **Accurate capturing of compressive and non-compressive flow features**
- **Unstructured higher-order methods to handle geometric complexity**
- $\bullet$  **Higher-order methods available**
	- $\bullet$ Discontinuous Galerkin (DG) by Cockburn and Shu *et al.*
	- $\bullet$ Correction Procedure via Reconstruction (CPR) by Huynh and Wang *et al.*
	- $\bullet$ PnPm by Dumbser *et al.*

### $\rightarrow$

- $\bullet$ Flexibility to handle complex geometry
- $\bullet$ Compact stencil for higher-order reconstruction
- $\bullet$ Parallelization and *hp*-refinement

### $\bullet$ **Some issues to be resolved**

- $\bullet$ **Computational cost and memory overhead**
- **Limiting strategy to control numerical oscillations**
- **Accurate, robust and efficient limiting for higher-order methods**

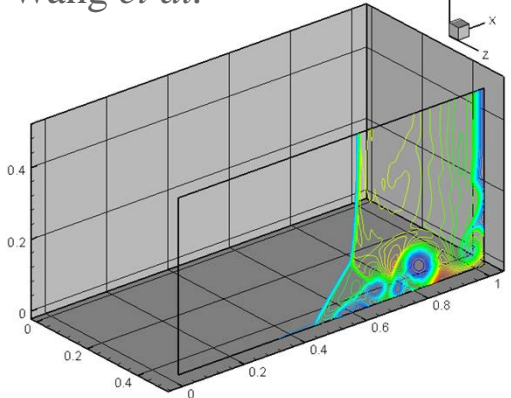

*< Shock-boundary interaction >*

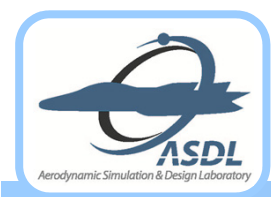

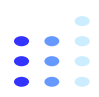

Aerodynamic Simulation & Desian Laboratory

- $\bullet$  **Progresses since 1970s** 
	- **Flux Corrected Transport (FCT)**
		- Boris (1973), Zalesak (1984)
	- **MUSCL and Geometric Subcell Reconstruction**
		- Van Leer (1977, 1979)
	- **Total Variation Diminishing (TVD) / Total Variation Bounded (TVB)**
		- Harten (1983), Sweby (1984), Shu (1987)
	- **Essentially Non-Oscillatory (ENO) / Weighted ENO (WENO)**
		- Harten, Shu et al. (1987), Liu et al. (1994)
	- **Spekreijse's Monotonic Concept**
		- Spekreijse (1989)
	- $\bullet$  **Multi-dimensional Reconstruction with Slope Limiter** 
		- Barth (1989, 1990)
	- **Local Extremum Diminishing (LED)**
		- A. Jameson (1993)
	- **Adaptive Stencil Reconstruction (ENO/WENO)**
		- Abgrall (1993), Shu (1999)

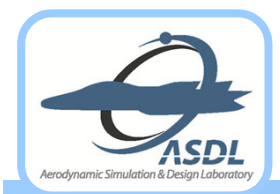

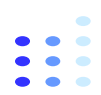

- $\bullet$  **Problems in Multi-dimensional Extension**
	- $\bullet$ **Analyses based on one-dimensional flow physics**

• 1-D SCL of 
$$
\frac{\partial u}{\partial t} + \frac{\partial f(u)}{\partial x} = 0
$$
 with  $f(u) = au$ ,  $\frac{u^2}{2} \implies \frac{d\overline{u}_j}{dt} = -\frac{1}{\Delta x}(\hat{f}_{j+1/2} - \hat{f}_{j-1/2})$ 

• Monotonicity constraint on  $u_{j+1/2}$ :  $\min(\overline{u}_j, \overline{u}_{j+1}) \le u_{j+1/2} \le \max(\overline{u}_j, \overline{u}_{j+1})$ 

**• Multi-dimensional extension by dimensional splitting** 

• 2-D SCL of 
$$
\frac{\partial u}{\partial t} + \frac{\partial f(u)}{\partial x} + \frac{\partial g(u)}{\partial y} = 0 \implies \frac{d\overline{u}_{i,j}}{dt} = -\frac{1}{\Delta x}(\hat{f}_{i+1/2,j} - \hat{f}_{i-1/2,j}) - \frac{1}{\Delta y}(\hat{g}_{i,j+1/2} - \hat{g}_{i,j-1/2})
$$

Monotonicity constraint by dimensional splitting:

 $(x - dir)$  min $(\overline{u}_{i,j}, \overline{u}_{i+1,j}) \le u_{i+1/2,j} \le \max(\overline{u}_{i,j}, \overline{u}_{i+1,j})$  $\mu_{i,j+1}$ ,  $\mu_{i,j+1}$ ,  $\mu_{i,j+1/2}$  ,  $\mu_{i,j+1/2}$ ) [Is it good enough to handle multi- $(x - dir)$  min $(\overline{u}_{i,j}, \overline{u}_{i+1,j}) \le u_{i+1/2,j} \le \max(\overline{u}_{i,j}, \overline{u}_{i+1,j})$   $\Rightarrow$   $\begin{cases}$  Is it good enough to handle mu<br>  $(y - dir)$  min $(\overline{u}_{i,j}, \overline{u}_{i,j+1}) \le u_{i,j+1/2} \le \max(\overline{u}_{i,j}, \overline{u}_{i,j+1})$   $\end{cases}$   $\Rightarrow$   $\begin{cases}$  Is it good enough t

- **Missing flow physics from 1-D to multi-dimensional extension**
	- Treatment of vertex- as well as cell-centered values in limiting is manifested. (Kim *et al.*, 2005)
	- For  $TV(\overline{u}) = \int_V \|\nabla \overline{u}\|_p ds$  with  $p = 1, 2, \infty$ ,  $TV_{\text{two-peaks}} < TV_{\text{one-ridge}}$  (Jameson, 1995)
	- 2-D TVD scheme is at most first-order accurate. (Goodman and LeVeque, 1985)

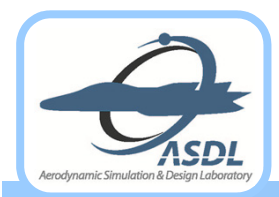

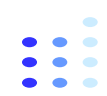

ASDI

Aerodynamic Simulation & Desian Laboratory

### $\bullet$ **Interim Summary**

- **Most oscillation-free schemes have been developed largely based on one dimensional flow physics.**
- **Dimensional-splitting extension is insufficient or almost impossible to control oscillations in multiple dimensions.**
- **Strategy for Oscillation Control in Multiple Dimensions**
	- **Mimic the nature of multi-dimensional flow physics**
		- $\bullet$ MLP limiting condition on both cell-centered and vertex point
	- **Develop an oscillation control stability in multiple dimensions**
		- MLP limiting condition and Discrete Maximum Principle
- **Progress in Multi-dimensional Limiting Strategy**
	- **MLP on structured finite volume method**
		- Kim and Kim (2005), Yoon and Kim (2008)
	- **MLP on unstructured finite volume method**
		- Park and Kim (2010), Park and Kim (2012)
	- **MLP combined with Discontinuous Galerkin** *(DG) / Correction Procedure* **Reconstruction (CPR) method**
		- Park and Kim (2012, 2013)

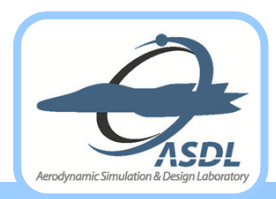

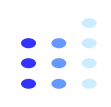

# **MLP in Finite Volume Framework MLP Condition**  $\bullet$  **Formulation of MLP on Unstructured Grids**  $\bullet$  **MLP Limiting and Maximum Principle**  $\bullet$  **Examples of MLP in FVM** $\bullet$ ACDI Aerodynamic Simulation & Design Laboratory

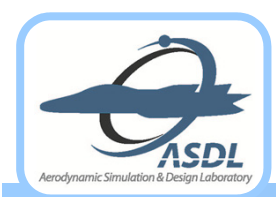

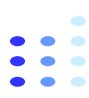

 $(T_{6})$ 

 $(T_{5})$ 

 $(T_{\circ})$ 

 $(T_{10})$   $(T_0)$   $(T_1)$   $(T_2)$   $(T_3)$   $(T_4)$ 

 $(T_3)$   $\bigwedge$   $(T_4)$ 

 $(T_{12})$ 

3*v*

 $(T<sub>1</sub>)$ 

 $(T_{13})$ 

 $(T_7)$ 

1

 $(T<sub>2</sub>)$ 

 $v_2$  *v* 

 $(T_{\rm s})$ 

 $(T_{11})$ 

 $(T_{9})$ 

- $\bullet$ **Limiting Condition in Multiple Dimensions:**  $\overline{q}_{neichbor}^{min} \leq q \leq \overline{q}_{neichbor}^{max}$ 
	- Some notation
	- $\theta_i = \theta_j$  is the set of all vertices of computational cell  $T_j$
	- $\therefore S_{\nu_i} = \{T_k | \nu_i \in \mathcal{G}_k \text{ for some } i\}$  or

the union of all computational cells sharing vertex  $v_i$ 

: 
$$
S_{T_j} = \{T_k | v_i \in \mathcal{G}_k \text{ for all } v_i \in \mathcal{G}_j\}
$$
 or

 the union of all computational cells sharing any vertex of  $T_i$  (the MLP stencil)

• With  $\overline{q}_{v_i}^{\min} = \min_{T_k \in S_{v_i}} (\overline{q}_k)$  and  $\overline{q}_{v_i}^{\max} = \max_{T_k \in S_{v_i}} (\overline{q}_k)$ , apply the MLP condition to each vertex point  $(v_i)$ of the cell  $T_0$ 

min  $\angle$   $\angle$   $\text{max}$  $\overline{q}^{\, \mathrm{min}}_{_{\mathcal{V}_{i}}}\leq \overline{q}^{\, \mathrm{max}}_{_{\mathcal{V}_{i}}}\; for\; \forall \, \overline{\nu}_{i}$ 

- Slope limiting to cell-centered point to satisfy the maximum principle
- $\Rightarrow$  Both cell-centered and cell-vertex values satisfy the discrete maximum principle.

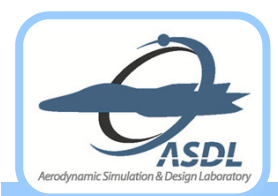

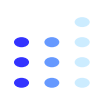

- $\bullet$  **Multi-dimensional Limiting Condition on Unstructured Grids**
	- **Constraints on 2-D triangular mesh**

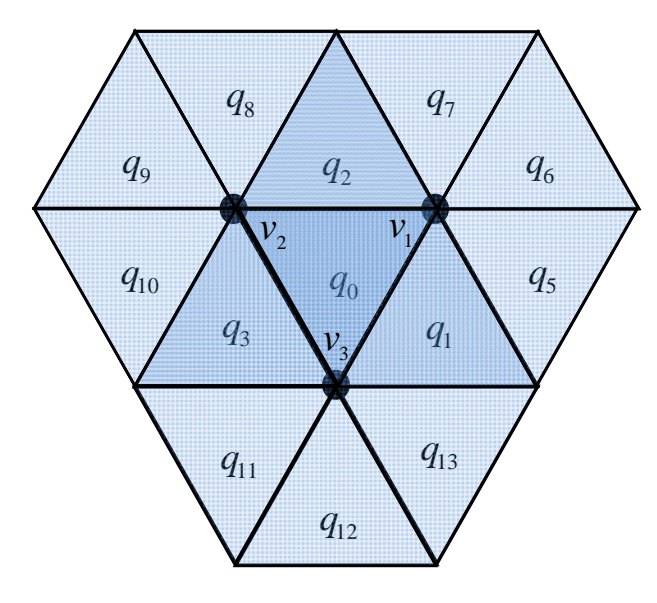

$$
\begin{split} \min\Bigl(\frac{\overline{q}_{0},\overline{q}_{1},\overline{q}_{2}}{\overline{q}_{5},\overline{q}_{6},\overline{q}_{7}}\Bigr) &\leq q_{v_{1}} \leq \max\Biggl(\frac{\overline{q}_{0},\overline{q}_{1},\overline{q}_{2}}{\overline{q}_{5},\overline{q}_{6},\overline{q}_{7}}\Bigr),\\ \min\Bigl(\frac{\overline{q}_{0},\overline{q}_{2},\overline{q}_{3}}{\overline{q}_{8},\overline{q}_{9},\overline{q}_{10}}\Bigr) &\leq q_{v_{2}} \leq \max\Bigl(\frac{\overline{q}_{0},\overline{q}_{2},\overline{q}_{3}}{\overline{q}_{8},\overline{q}_{9},\overline{q}_{10}}\Bigr),\\ \min\Bigl(\frac{\overline{q}_{0},\overline{q}_{1},\overline{q}_{3}}{\overline{q}_{1},\overline{q}_{12},\overline{q}_{13}}\Bigr) &\leq q_{v_{3}} \leq \max\Bigl(\frac{\overline{q}_{0},\overline{q}_{1},\overline{q}_{3}}{\overline{q}_{11},\overline{q}_{12},\overline{q}_{13}}\Bigr). \end{split}
$$

*< 2-D setting >*

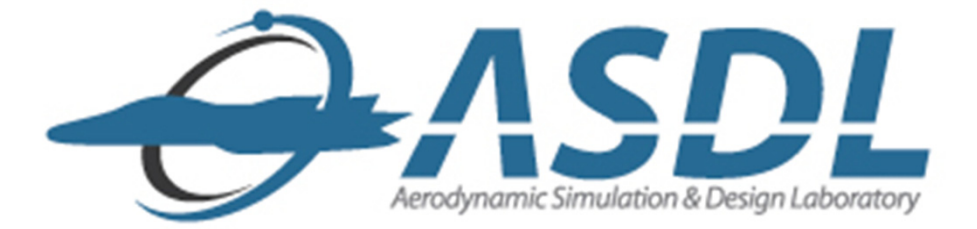

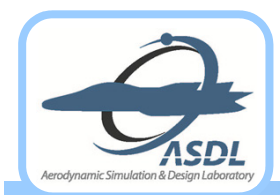

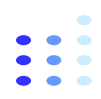

#### $\bullet$ **Linear Reconstruction**

- $\bullet$  **Green-Gauss linear reconstruction:**   $\begin{array}{cc} 0 & \left|T_0\right| \mathsf{J} \varepsilon r_0 \end{array}$ 1  $\nabla \overline{q}_0 = \frac{1}{|T_{\circ}|} \int_{\partial T_0} \overline{q} \cdot ndl$ 
	- Least-square reconstruction

with 
$$
L_2
$$
 error  $=\sum_i \left(\overline{q}_i - \left(\overline{q}_0 + (q_{x,0}\Delta x_{0i} + q_{y,0}\Delta y_{0i} + q_{z,0}\Delta z_{0i})\right)\right)^2$   
\n
$$
\left[\sum_{i} \Delta x_{0i}^2 \Delta y_{0i} - \sum_{i} \Delta x_{0i}\Delta y_{0i} - \sum_{i} \Delta z_{0i}\Delta x_{0i}\right] \left[\begin{array}{c} q_{x,0} \\ q_{y,0} \end{array}\right] = \left[\begin{array}{c} \sum_{i} \Delta x_{0i}\Delta q_{0i} \\ \sum_{i} \Delta x_{0i}\Delta q_{0i} \\ \sum_{i} \Delta z_{0i}\Delta x_{0i} - \sum_{i} \Delta y_{0i}\Delta z_{0i} \end{array}\right] = \left[\begin{array}{c} \sum_{i} \Delta x_{0i}\Delta q_{0i} \\ \sum_{i} \Delta y_{0i}\Delta q_{0i} \\ \sum_{i} \Delta z_{0i}\Delta q_{0i} \end{array}\right]
$$

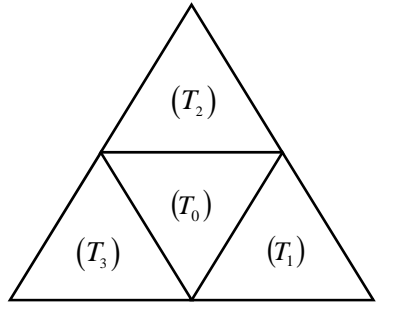

*< Cell-centered control volume >*

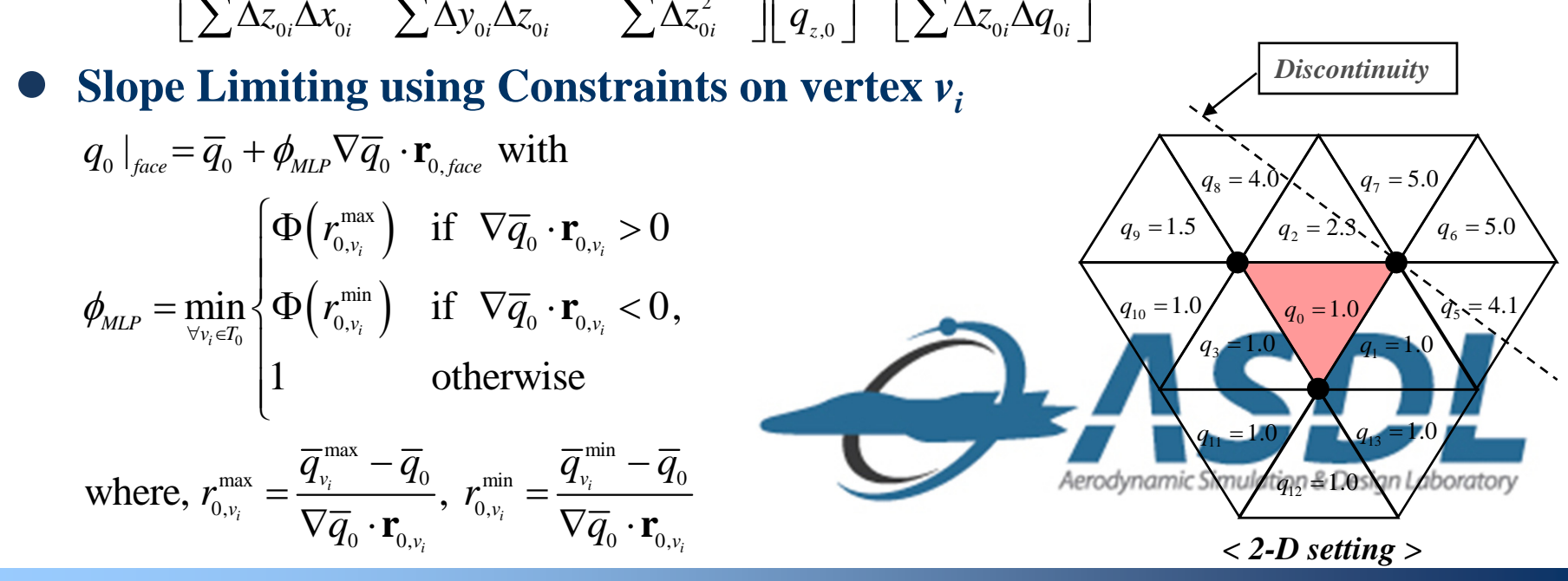

*9*

**Aerodynamic Simulation & Design Lab., SNU**

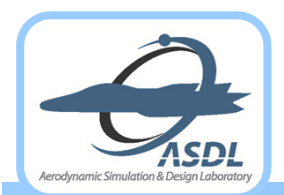

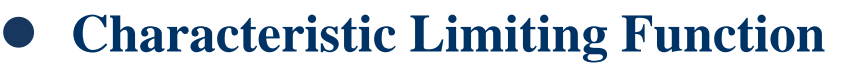

- Limiting region to satisfy the maximum principle:  $0 \le \Phi(r) \le \min(1, r)$
- $\bullet$  Similar to  $\beta$  of MLP on structured meshes, magnitude of slope is adjusted **according to the ratio**  *r***.**
- **MLP-u Limiters (MLP Slope Limiters on Unstructured Grids)**
	- **MLP-u1 limiter**
		- Upper bound of the limiting region:  $\Phi(r) = \min(1, r)$
	- **MLP-u2 limiter**
		- $\bullet$ Non-differentiable form may degrade convergence of steady-state computations.
		- $\bullet$  Adapts the idea of Venkatakrishnan's modification of Barth's limiter (Venkatakrishnan, 1995)
			- $\bullet$   $\varepsilon$  is to distinguish a nearly smooth region from a fluctuating one.

$$
\Phi\left(\frac{\Delta_{\scriptscriptstyle{+}}}{\Delta_{\scriptscriptstyle{=}}}\right) = \frac{1}{\Delta_{\scriptscriptstyle{=}}} \left[ \frac{\left(\Delta_{\scriptscriptstyle{+}}^2 + \varepsilon^2\right)\Delta_{\scriptscriptstyle{+}} + 2\Delta_{\scriptscriptstyle{+}}^2 \Delta_{\scriptscriptstyle{+}}}{\Delta_{\scriptscriptstyle{+}}^2 + \Delta_{\scriptscriptstyle{+}}\Delta_{\scriptscriptstyle{+}} + \varepsilon^2} \right] \text{ with } \Delta_{\scriptscriptstyle{+}} = \overline{q}_{v_i}^{\max(\text{ormin})} - \overline{q}_0, \ \Delta_{\scriptscriptstyle{=}} = \nabla \overline{q}_0 \cdot \mathbf{r}_{0, v_i} \ \text{ and } \ \varepsilon^2 = \left(K\Delta x\right)^3
$$

 $\bullet$ **• An improved form of** *ε* reflecting the order of spatial error and local flow change

$$
\varepsilon^2 = \frac{K_1}{1+r} \Delta \overline{q}_{v_i}^2
$$
 with  $r = \frac{\Delta \overline{q}_{v_i}}{K_2 \Delta x^{1.5}}$ ,  $\Delta \overline{q}_{v_i} = \overline{q}_{v_i}^{\max} - \overline{q}_{v_i}^{\min}$ , and  $K_1 = K_2 = 5.0$ 

For nearly constant region, *ε* becomes large enough to prevent the operation of limiter.

• For fluctuating region, *ε* becomes much smaller than local flow variation.

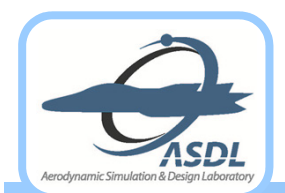

**Formulation of MLP on Unstructured Grids (Cont')**

- $\bullet$  **Implementation of MLP-u Slope Limiting**
	- Step 1. For the given cell  $T_j$ , estimate a local gradient  $(\nabla \overline{q}_j)$  via a method of **linear reconstruction**
		- Least-square or weighted least-square approach
	- Step 2. For each vertex point  $v_i$  of  $T_j$ , determine the minimum and maximum **cell-averaged values on**  *i v S*
		- $\bullet$  Obtain  $(\overline{q}_{v_i}^{\text{min}}, \overline{q}_{v_i}^{\text{max}})$  for each vertex in the whole computational domain
	- Step 3. Determine the allowable local slope on each vertex  $(r_{j,v_i})$  and obtain **MLP slope limiter**

•  $\Phi(r_{i, v_i})$  is calculated for each vertex and  $\phi_{MLP}$  is taken as the minimum value.

- **Step 4. For each edge, calculate a numerical flux at edge midpoint**
	- Using the limited linear reconstruction  $q_{jk} = \overline{q}_j + \phi_{MLP} \nabla \overline{q}_j \cdot \mathbf{r}_{jk}$ , evaluate  $h(q_{jk}, q_{kj})$

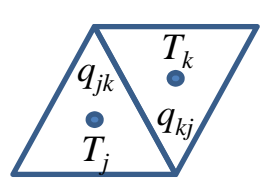

Aerodynamic Simulation & Desian Laboratory

- $\bullet$  **Maximum Principle**
	- **Well established in parabolic and elliptic PDE for L<sub>s</sub> stab<sub>ility</sub>**
	- **TVD condition is not available in multi-dimensional situation.**
	- **A primary condition ensuring monotonicity** 
		- Cockburn *et al.* (1990), Liu (1993), Barth (2003), Kim *et al.* (2008, 2010, 2012)

*L*

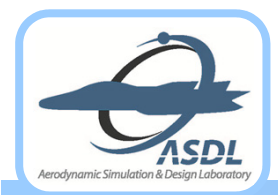

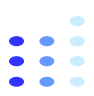

## **stability of MLP Limiting** *L*

*For a multi-dimensional hyperbolic scalar conservation law of* 

$$
\frac{\partial q}{\partial t} + \frac{\partial f(q)}{\partial x} + \frac{\partial g(q)}{\partial y} = 0,
$$

*the fully discrete scheme using the MLP limiting satisfies the local maximum principle under a suitable CFL condition.*

> $\min_{n} n \leq \overline{n} n \leq \overline{\min}_{n} n$  then  $\overline{\min}_{n} n \leq \overline{n+1} \leq \overline{\min}_{n} n$ If  $\overline{q}_{neighbor}^{mn,n} \leq \overline{q}_{i,j}^{n} \leq \overline{q}_{neighbor}^{max,n}$ , then  $\overline{q}_{neighbor}^{mn,n} \leq \overline{q}_{i,j}^{n+1} \leq \overline{q}_{neighbor}^{max,n}$ .

 $\bullet$  ( $\overline{q}_{neighbour}^{\min,n}, \overline{q}_{neighbour}^{\max,n}$ ) is determined by the MLP stencil, and the CFL condition is given by

 $q_1, q_2 \in [\overline{q}_{nei}^{\min,n}, \overline{q}_{nei}^{\max,n}]$ 1 2 , , $q_2$  $\in$  [  $\overline{q}^{\min,n}_{nei}$  ohbor ,  $\overline{q}^{\max,n}_{nei}$  ]  $|Uq_2|$  $\Delta t \frac{L_j}{|T_j|} \left( \sup_{q_1, q_2 \in \left[\overline{q}_{neighbor}^{\min,n}, \overline{q}_{neighbor}^{\max,n}\right]} \left| \frac{\partial h}{\partial q_2}(q_1, q_2) \right| \right) \leq \frac{1}{\Gamma} \text{ with } \Gamma_{tri, \text{ tetra}} = 3, 4 \text{ (Pa)}$ *j*  $\left\{\left\{\left(q_1, q_2 \in \left[\overline{q}_{neighbour}^{\min,n}, \overline{q}_{neighbour}^{\max,n}\right] \right| \partial q_2\right\} \right\}$   $\left\{\left.\left(q_1, q_2\right) \in \left[\overline{q}_{neighbour}^{\min,n}, \overline{q}_{neighbour}^{\max,n}\right] \right\}$   $\right\}$   $\left\{\left.\left.\left(q_1, q_2\right) \in \left[\overline{q}_{neighbour}^{\min,n}, \overline{q}_{neighbour}^{\max,n}\right] \right\}$  $\frac{L_j}{\Box}$  sup  $\frac{|\partial h|}{\partial q}$  $T$ ,  $\vert \langle q_1, q_2 \in [\overline{q}_{nei}^{\min,n}, \overline{q}_{nei}^{\max,n}] \vert \partial q \rangle$  $\left(\begin{array}{ccc} & & & \partial h & & \end{array}\right)$  $\Delta t \frac{E_j}{|T_j|} \left( \sup_{q_1, q_2 \in [\overline{q}_{neighbor}^{\min,n}, \overline{q}_{neighbor}^{\max,n}]} \left| \frac{\partial n}{\partial q_2} (q_1, q_2) \right| \right) \leq \frac{1}{\Gamma} \text{ with } \Gamma_{tri, \text{ tetra}} = 3, 4 \text{ (Park and Kim, 2010, 2012)}$ 

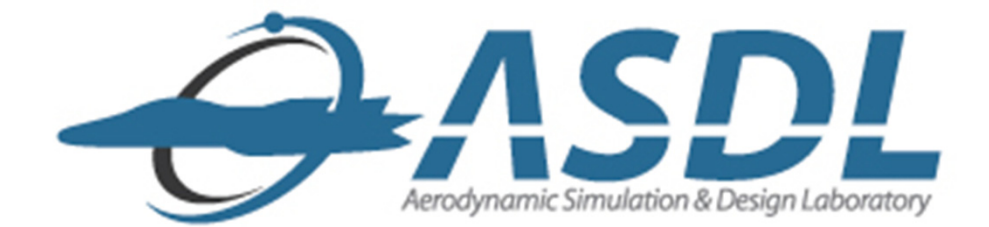

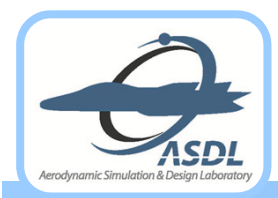

## **Examples of MLP in FVM**

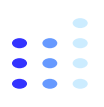

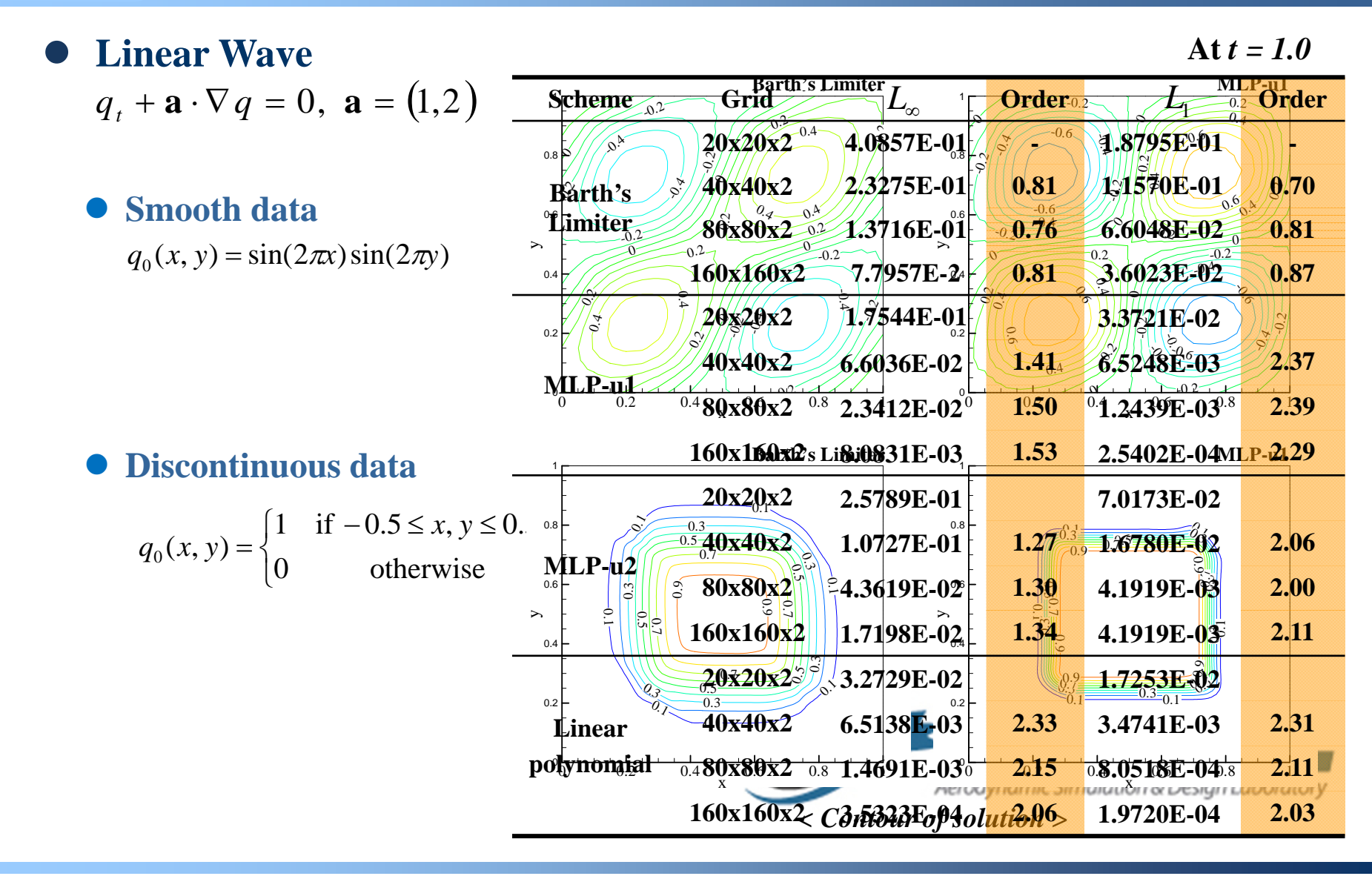

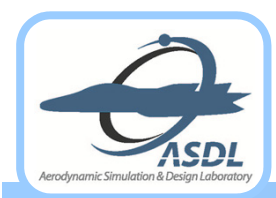

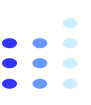

### $\bullet$ **Inviscid Isentropic Vortex**

**At** *t = 2.0*

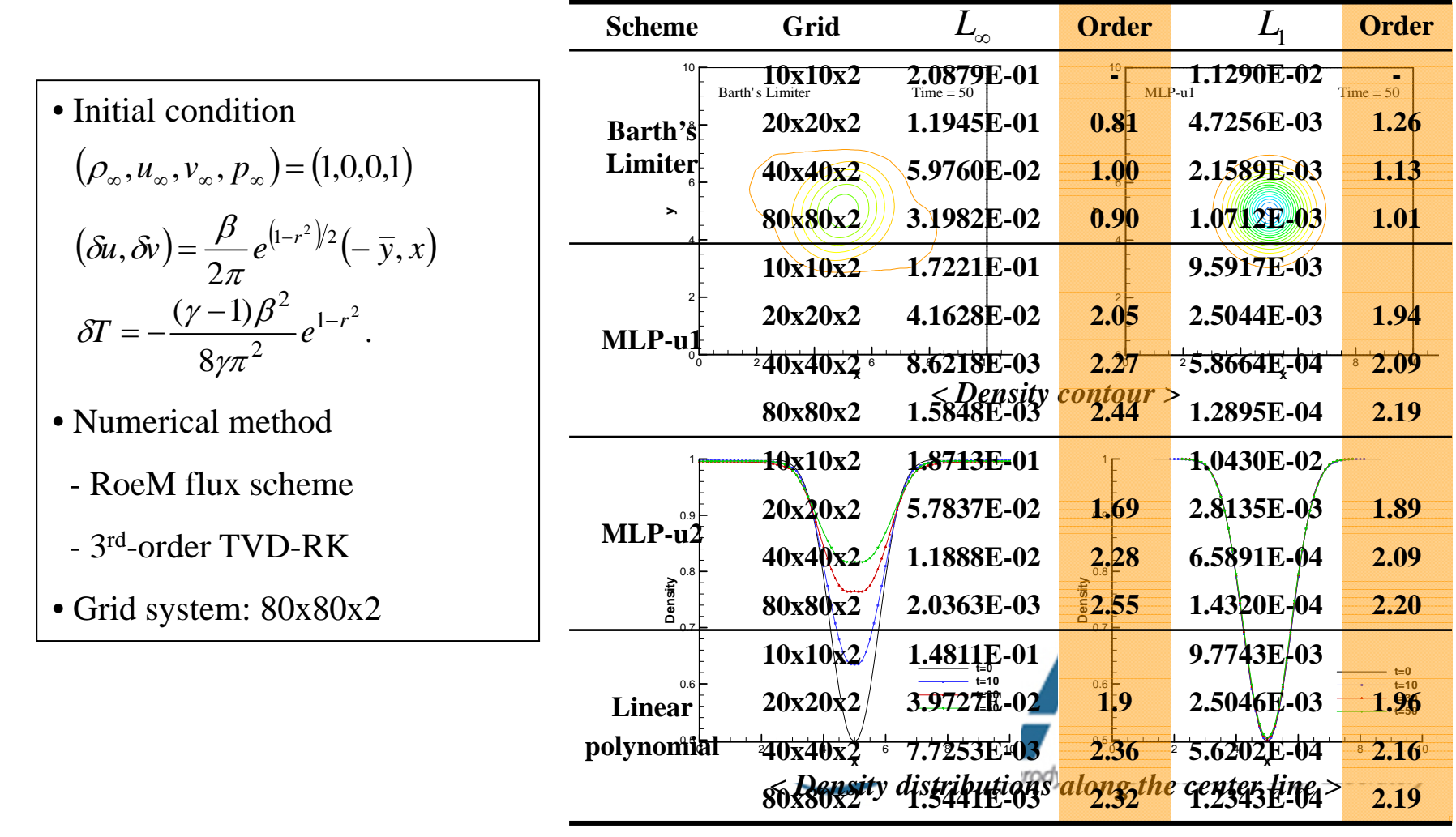

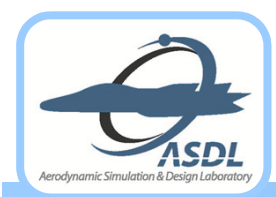

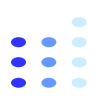

### $\bullet$ **Transonic Turbulent Flow around RAE2822 Airfoil**

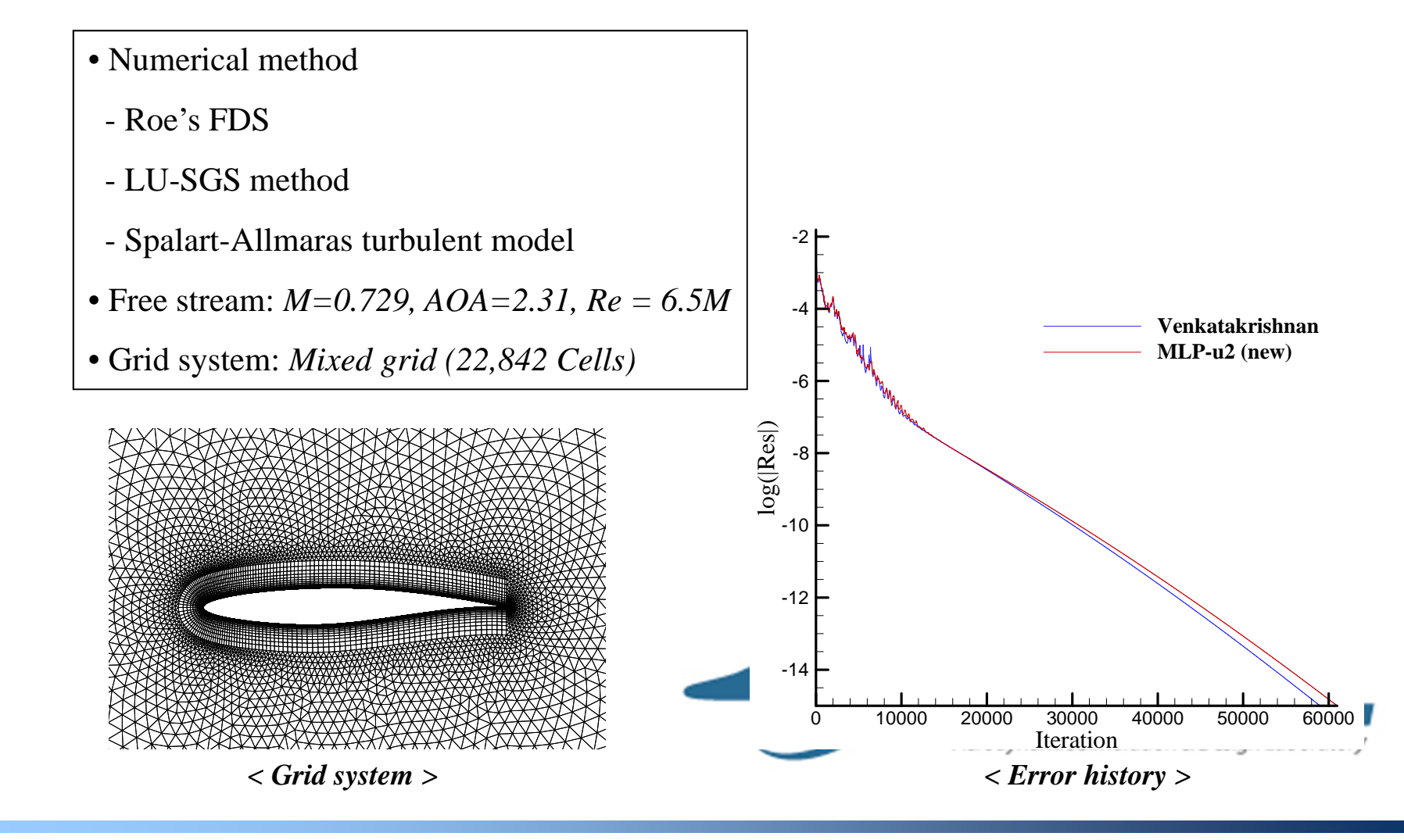

**2013 Fall Prog. in Math. and Comp. Studies in Sci. and Eng., NTU** *<sup>15</sup>* **Aerodynamic Simulation & Design Lab., SNU**

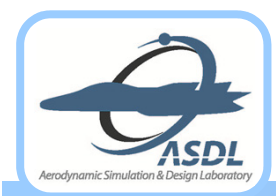

## **Examples of MLP in FVM (Cont')**

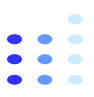

### $\bullet$ **Transonic Inviscid Flow around ONERA M6 Wing**

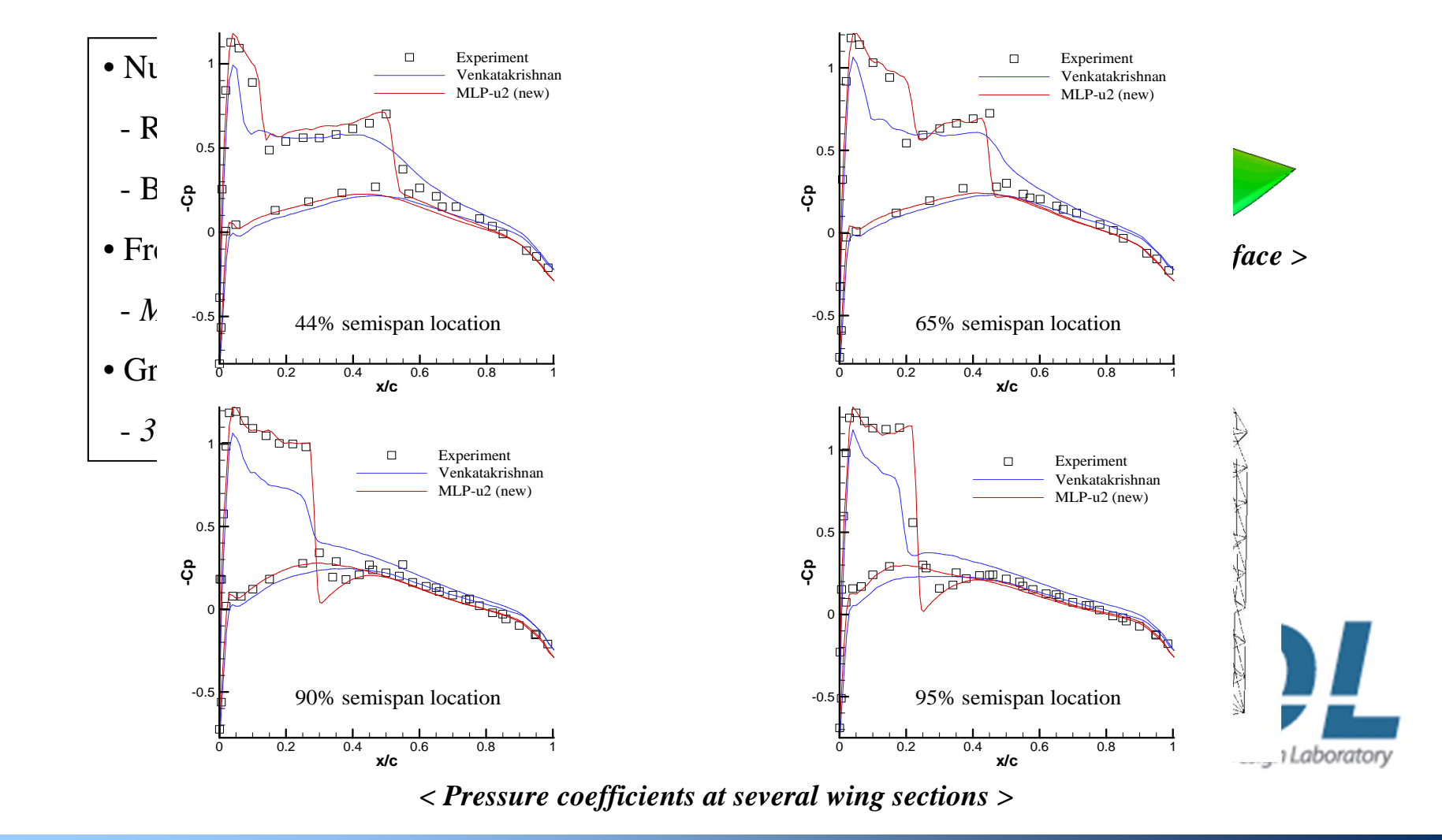

**2013 Fall Prog. in Math. and Comp. Studies in Sci. and Eng., NTU** *<sup>16</sup>* **Aerodynamic Simulation & Design Lab., SNU**

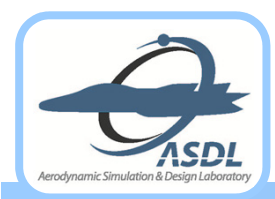

## **Examples of MLP in FVM (Cont')**

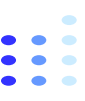

### $\bullet$ **2-D Viscous Shock Tube Problems**

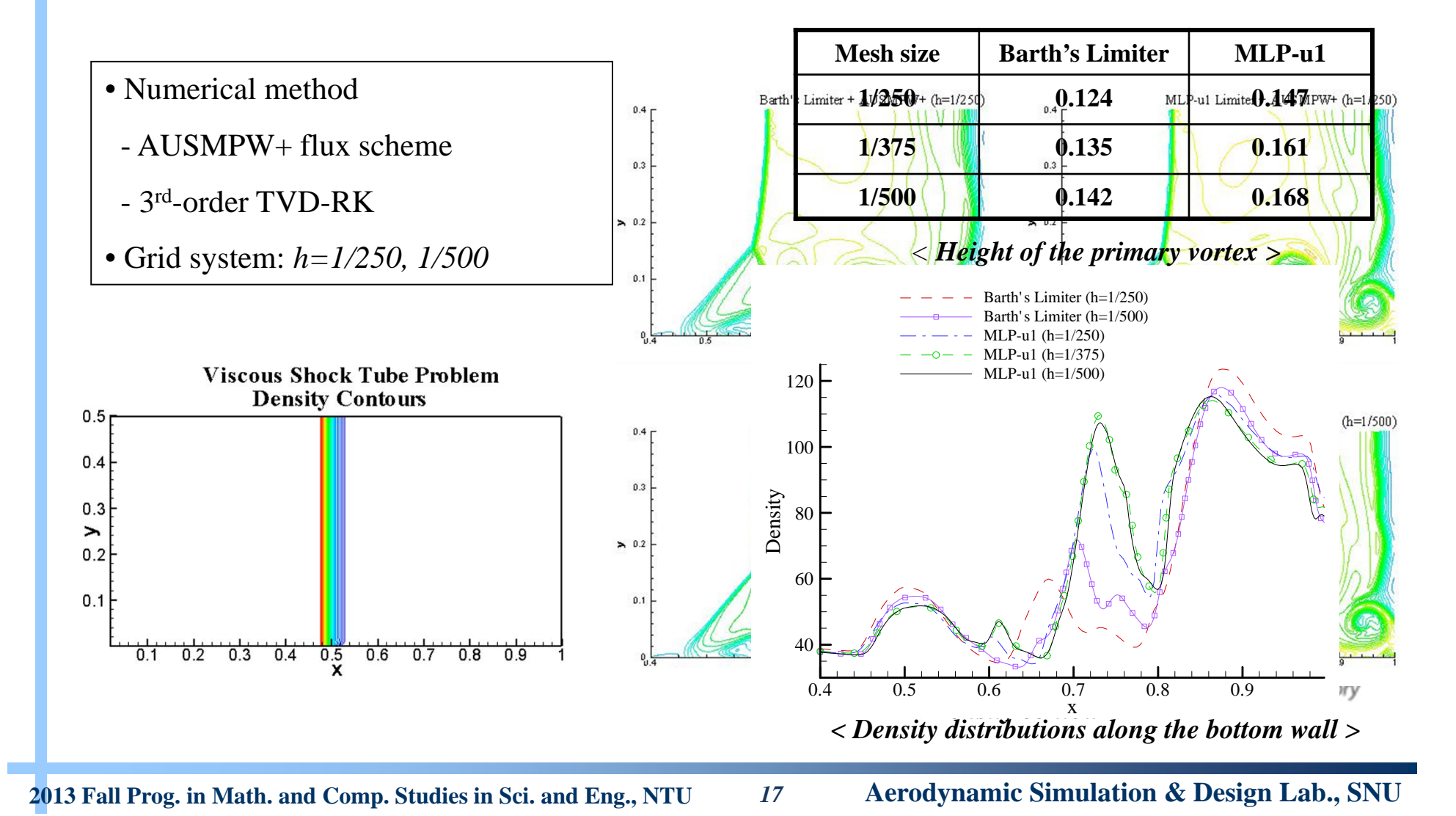

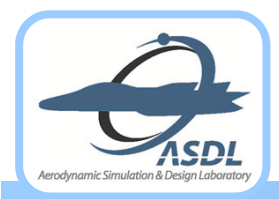

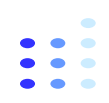

- $\bullet$  **Distinctive performance in terms of accuracy and robustness with quite acceptable computational cost**
- $\bullet$  **Realization of multi-dimensional monotonicity guided by the MLP condition and the maximum principle**
	- **C** Local  $L_{\infty}$  stability
- $\bullet$ **Recover the 2nd-order of accuracy with linear reconstruction**
- $\bullet$  **Efficient implementation without characteristic decomposition**
	- **All computations are based on conservative variables.**

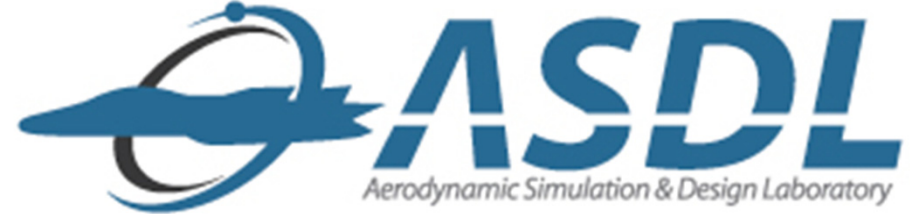

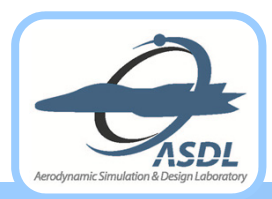

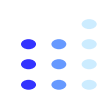

# **MLP for Higher-order Methods DG Discretization of Conservation Laws**  $\bullet$  **CPR Discretization of Conservation Laws**  $\bullet$  **MLP Limiting Strategy for DG and CPR Methods**  $\bullet$  **Hierarchical MLP for DG and CPR Methods**  $\bullet$  **Extension to Fluid Systems** $\bullet$ Aerodynamic Simulation & Design Laboratory

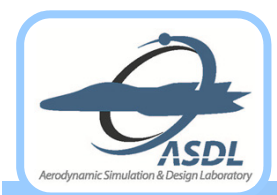

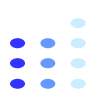

- $\bullet$  **Discontinuous Galerkin Method for Euler Equations**
	- **Weak form on non-overlapping element**  *Tj*

$$
\frac{\partial \mathbf{Q}}{\partial t} + \nabla \cdot \mathbf{F}_c = \mathbf{0} \frac{\int (\dots) \phi dV \text{ on } T_j}{\partial t} + \int_{T_j} \frac{\partial \mathbf{Q}}{\partial t} \phi dV + \int_{\partial T_j} \mathbf{F}_c \cdot \mathbf{n} \phi dS - \int_{T_j} \mathbf{F}_c \cdot \nabla \phi dV = \mathbf{0}
$$

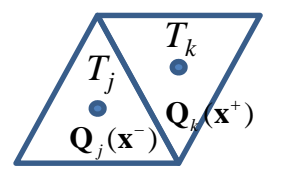

- **Galerkin approximation on**  *Tj* **without imposing** *C0* **continuity** 
	- $\bullet$ • Approximation via shape function:  $(\mathbf{x},t)$ =  $\sum_{i=1}$   $\mathbf{Q}_{j}^{(i)}(t)\mathbf{b}_{j}^{(i)}(\mathbf{x})$  $=$ *n i j i j*  $\sum_j^h (\mathbf{x}, t)$  =  $\sum \mathbf{Q}_j^{(i)}(t)$ b  ${\bf Q}^n_i({\bf x}, t) = \sum {\bf Q}^{(i)}_i(t) b^{(i)}_i({\bf x})$
	- $\bullet$  Test function is also approximated with the same space: *i* 1  $\phi = b_j^{(m)}$ .
	- $b_j^{(i)}(\mathbf{x})$  is the local orthogonal shape function with  $\int_{\tau_i} b_j^{(m)} b_j^{(n)} = \omega_m \delta_{mn}$ .  $\sum_j \bm{\nu}_j^{\gamma}$  *i*  $\bm{\nu}_j^{\gamma}$  *i* =  $\bm{\omega}_m \bm{\omega}_{mn}$  $b_j^{(m)}b_j^{(n)} = \omega_m \delta_j$
- **Convective flux from the conservative numerical flux from FVM**

$$
\frac{d}{dt}\int_{T_j} \mathbf{Q}_j^h \mathbf{B}_j dV + \int_{\partial T_j} \mathbf{H}_c \left( \mathbf{Q}_j^h \left( \mathbf{x}^-, t \right), \mathbf{Q}_k^h \left( \mathbf{x}^+, t \right) \right) \cdot \mathbf{n} \mathbf{B}_j dS - \int_{T_j} \mathbf{F}_c \left( \mathbf{Q}_j^h \right) \cdot \nabla \mathbf{B}_j dV = \mathbf{0}
$$

 $\bullet$ Boundary and domain integration for *Pn* global accuracy

- Gauss quadrature rule with 2*n* and 2*n*+1 order of accuracy
- $\bullet$  **Diffusion Flux in Navier-Stokes Equations**
	- $\bullet$ **BR2 scheme for viscous discretization (Bassican)** 
		- $\bullet$ **•** Primal and auxiliary variable to handle Laplace operator  $(\Theta - \nabla \mathbf{Q} = \mathbf{0})$  $\Big($  $\int_{T_j}\Theta^h_j\mathbf{G}_j dV+\int_{T_j}\mathbf{Q}^h_j\nabla\cdot\mathbf{G}_j dV-\int_{\partial T_j}\mathbf{H}\Big(\mathbf{Q}^h_j\Big(\mathbf{x}^-,\overline{t}\Big),\mathbf{Q}^h_k\Big(\mathbf{x}^+,\overline{t}\Big)\Big)\mathbf{G}_j\cdot\mathbf{n}dS=0$  $\big)$

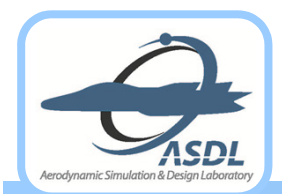

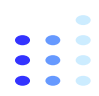

- $\bullet$  **Diffusion Term in Navier-Stokes Equations**
	- **BR2 scheme for viscous discretization (Bassi and Rebay** *et al.***, 2005)**
		- Introduce lifting operator to evaluate gradient at a cell-interface in weak sense

$$
\int_{T_j} \mathbf{G}_j \left( \Theta_j^h - \nabla \mathbf{Q}_j^h \right) dV = \int_{T_j} \mathbf{G}_j \mathbf{r}_e \left( \left[ \mathbf{Q}^h \right] \right) dV = - \int_{\partial T_j} \left\{ \mathbf{G} \right\} \left[ \mathbf{Q}^h \right] dS
$$
\n
$$
\Theta_j^h = \nabla \mathbf{Q}_j^h + \mathbf{r} \left( \left[ \mathbf{Q}^h \right] \right) = \nabla \mathbf{Q}_j^h + \sum_{e \in T_i} \mathbf{r}_e \left( \left[ \mathbf{Q}^h \right] \right) \text{ with } \left[ \mathbf{Q}^h \right] \equiv \mathbf{Q}^h \mathbf{n}^+ + \mathbf{Q}^h \mathbf{n}^-, \left\{ \mathbf{G} \right\} = 0.5(\mathbf{G}^+ + \mathbf{G}^-)
$$

- $\bullet$  Gradient at the cell-interface  $\mathbf{\Theta}^h_j\left(\mathbf{x}^\pm, t\right) = \nabla \mathbf{Q}^h_j + \mathbf{r}_e\left(\left[\begin{matrix} \mathbf{Q}^h \end{matrix}\right]\right)$
- **DG formulation for compressible Navier-Stokes equations**

*j*

$$
\frac{d}{dt}\int_{T_j} \mathbf{Q}_j^h \mathbf{B}_j dV + \int_{\partial T_j} \mathbf{H}_c \left( \mathbf{Q}_j^h \left( \mathbf{x}^-, t \right), \mathbf{Q}_k^h \left( \mathbf{x}^+, t \right) \right) \cdot \mathbf{n} \mathbf{B}_j dS - \int_{T_j} \mathbf{F}_c \left( \mathbf{Q}_j^h \right) \cdot \nabla \mathbf{B}_j dV \n- \int_{\partial T_j} \mathbf{H}_v \left( \mathbf{Q}_j^h \left( \mathbf{x}^-, t \right), \Theta_j^h \left( \mathbf{x}^-, t \right), \mathbf{Q}_k^h \left( \mathbf{x}^+, t \right), \Theta_k^h \left( \mathbf{x}^+, t \right) \right) \cdot \mathbf{n} \mathbf{B}_j dS + \int_{T_j} \mathbf{F}_v \left( \mathbf{Q}_j^h, \Theta_j^h \right) \cdot \nabla \mathbf{B}_j dV = \mathbf{0}
$$

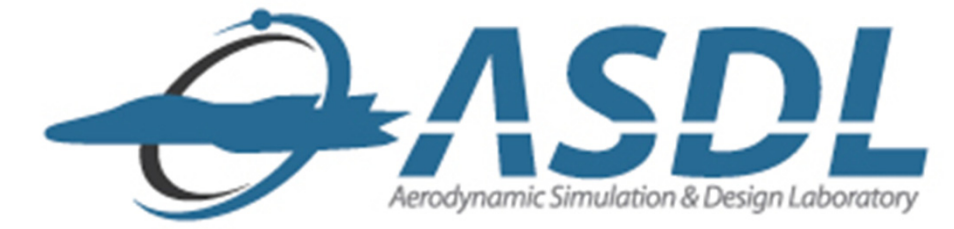

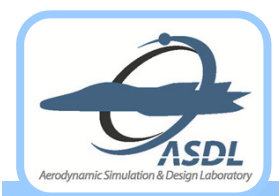

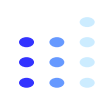

- $\bullet$  **Correction Procedure via Reconstruction (CPR) for Euler Equations**
	- **FR (Huynh, 2007) and LCP (Wang, 2009) are combined and renamed into CPR.**
	- $\bullet$ **Strong form on non-overlapping element**  *Tj*

$$
\frac{\partial \mathbf{Q}_{j}^{h}}{\partial t} + \nabla \cdot \mathbf{F}_{c} = \mathbf{0} \frac{\int (\ldots) \varphi dV \text{ on } T_{j}}{\partial t} + \int_{T_{j}} \frac{\partial \mathbf{Q}_{j}^{h}}{\partial t} \mathbf{W} dV + \int_{\partial T_{j}} (\mathbf{H}_{c} - \mathbf{F}_{c}) \cdot \mathbf{n} \mathbf{W} dS + \int_{T_{j}} \nabla \cdot \mathbf{F}_{c} \mathbf{W} dV = \mathbf{0}
$$

 $\bullet$  Solution points to represent **higher-order reconstruction on each cell**

 $\sum_{j}^{h}(\mathbf{x}) = \sum_{j}\mathbf{Q}_{j}^{(i)}L_{j}^{(i)}(\mathbf{x})$  $\mathbf{Q}_i^h(\mathbf{x}) = \sum \mathbf{Q}_i^{(i)} L_i^{(i)}(\mathbf{x})$ 

 $\bullet$ **Lifting operator to approximate the normal flux jump**

$$
\int_{T_j} \delta_j \mathbf{W} dV = \int_{\partial T_j} \left( H_c \left( \mathbf{Q}_{jk}^h, \mathbf{Q}_{kj}^h \right) - F_c \left( \mathbf{Q}_{jk}^h \right) \right) \cdot \mathbf{n} \mathbf{W} dS
$$

• Project  $\nabla \cdot \mathbf{F}(\mathbf{Q}_{i,j}^h)$  onto polynomial space

$$
\frac{\partial \mathbf{Q}_{i,j}^h}{\partial t} + \prod_{i} (\nabla \cdot \mathbf{F} \left( \mathbf{Q}_{i,j}^h \right)) + \delta_{i,j} = 0
$$

- Approximate  $\Pi(\nabla\cdot\mathbf{F}(\mathbf{Q}_{i,j}^h))$  /  $\delta_{i,j}$  on solution/flux points with Lagrange polynomials
- Depending on the choice of W, various higher-order methods (DG, SV, SD) can be recovered.

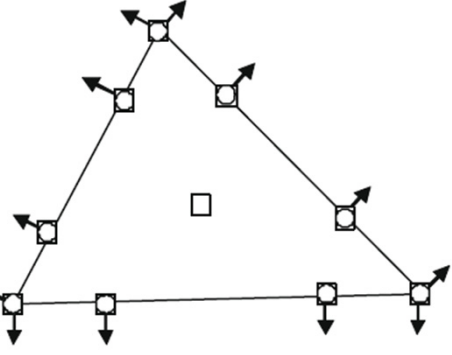

*< Solution points (squares) for P3 reconstruction (Wang et al., 2009) >*

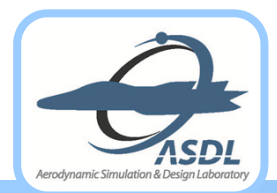

## **CPR Discretization of Conservation Laws (Cont')**

#### $\bullet$ **Conservation issue**

- $\bullet$ Projection operator for non-linear flux
- $\bullet$ Lagrange polynomial (LP): aliasing error
- $\bullet$ Chain rule violates conservation
- $\bullet$ Conservative CPR (Wang, 2012) to satisfy conservation with additional source term

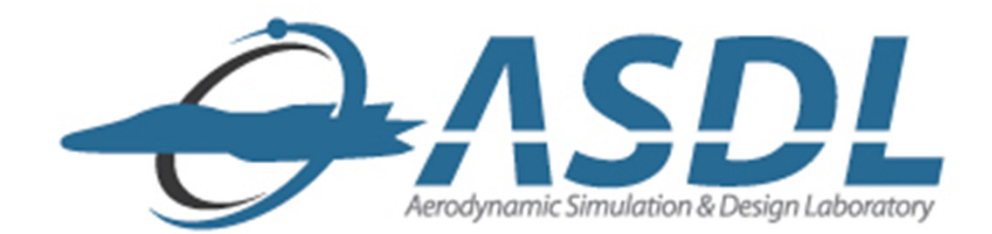

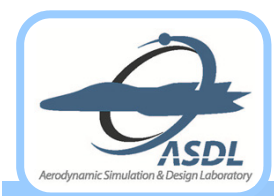

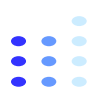

 $\bullet$ • **DG and CPR using Runge-Kutta Method:**  $M \frac{dQ^n}{dt} = -R(Q^n)$ *h* $d\mathbf{Q}_{j}^{n}$  **p**  $\mathbf{\Omega}^{h}$ *dt* $\equiv$ Ξ

### **Runge-Kutta DG Method (RKDG)**

- $\bullet$  One of the frameworks to solve convection-dominated problems (Cockburn and Shu, 2001)
	- Stable time integration: 3-stage 3<sup>rd</sup>-order TVD-RK and 5-stage 4<sup>th</sup>-order SSP-RK(5,4)
	- Monotonicity-enforcing limiting procedure

### **Limiting in DG and CPR**

 $\bullet$ Troubled-cell marker and limiting to the troubled-cells

#### $\bullet$ **Troubled-cell marker**

- $\bullet$ Detection of problematic cells requiring a limiting treatment
- $\bullet$  Some methods available
	- TVB marker, KXRCF marker, and so on
- It may detect some smooth region as a troubled-cell.

### **Limiting to the troubled-cells**

- $\bullet$  Slope limiting from FVM or WENO-type limiters
	- **Robust and accurate multi-dimensional limiting procedure**
	- **Cost-effective limiting without characteristic decomposition**

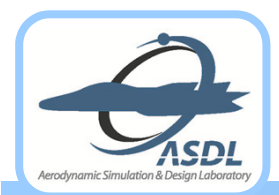

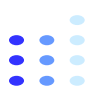

- $\bullet$  **Augmented MLP (A-MLP) Condition for Higher-order Approximation**
	- **For higher-order approximation (greater than** *P1***), minimum and maximum value may not occur at vertex.**
	- $\bullet$ **A more strict condition to identify the troubled-cells**
	- $\bullet$  **Augmented MLP condition**
		- min min, max, max  $\mathbf{y}_i$  **i**  $\mathbf{y}_i$  **i**  $\mathbf{y}_i$  **i**  $\mathbf{y}_i$  **i**  $\mathbf{y}_i$  **i**  $\mathbf{y}_i$  **i**  $\mathbf{y}_i$  **i**  $\mathbf{y}_i$ *h v h v h v*  $\overline{q}_{\nu_i}^{\min} \leq q_{\nu_i}^{h,\min} \leq q_{\nu_i}^h, \quad q_{\nu_i}^h \leq q_{\nu_i}^{h,\max} \leq \overline{q}$
	- **If distributions at any vertex violate the augmented MLP condition, it is tagged as a troubled-cell.**

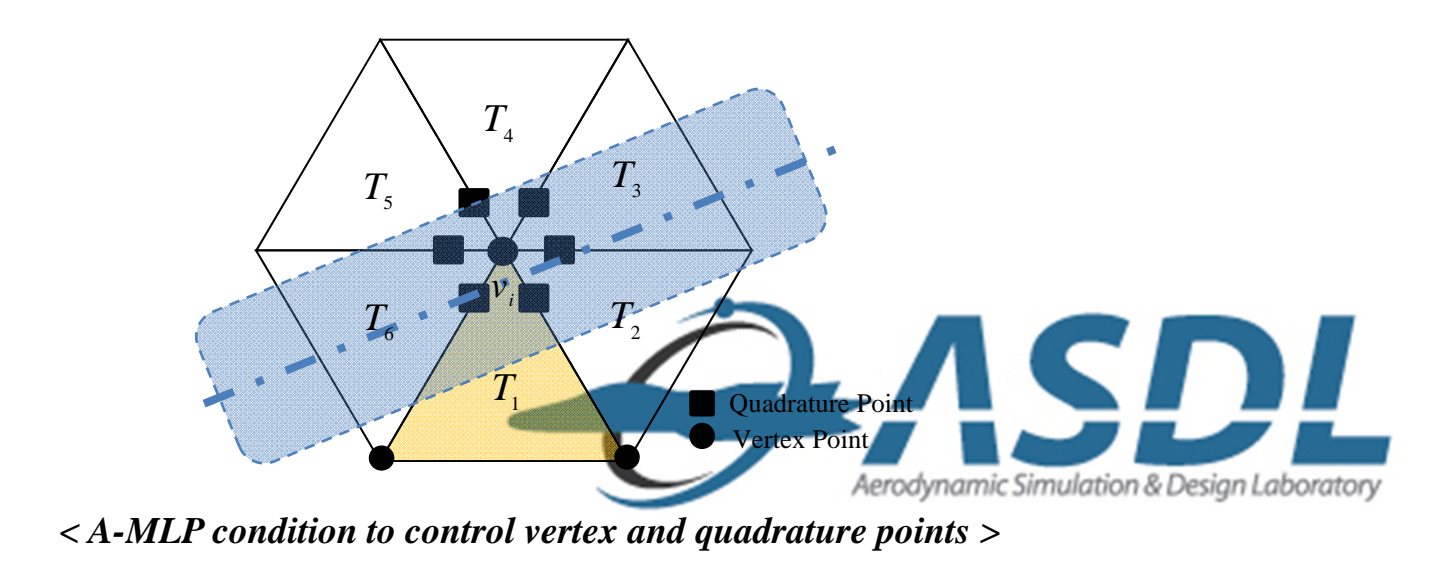

**2013 Fall Prog. in Math. and Comp. Studies in Sci. and Eng., NTU** *<sup>25</sup>* **Aerodynamic Simulation & Design Lab., SNU**

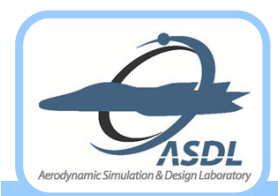

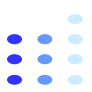

- $\bullet$  **Clipping in Slope Limiting**
	- A simple extrema detector for local smooth extrema:  $\Delta \overline{q}_{v_i} = \overline{q}_{v_i}^{\max} \overline{q}_{v_i}^{\min} \le K \Delta x^2$

### $\bullet$ **MLP Troubled-cell Marker up to** *P2* **Approximation**

- $\bullet$ **A-MLP condition combined with the simple extrema detector**
- **Implementation procedure up to** *P2* **approximation**
	- $\bullet$ ● Step 1. Compute the MLP-based troubled-cell maker  $D_{v_i}$  for *Pn* ( $n \leq 2$ ) approximation at every vertex  $v_i$  of the cell  $T_j$ 
		- 1 if A-MLP condition or simple extrema detector is satisfied.  $D_{v_i} = \begin{cases} 0 & \text{otherwise} \end{cases}$  $=\begin{cases}$  $\overline{\mathcal{L}}$
	- $\bullet$ Step 2. A troubled-cell is detected if  $\min_{v_i \in T_i} (D_{v_i}) = 0$ .  $\displaystyle \lim_{\epsilon \tau_i} \bigl( D$ -
	- $\bullet$  Step 3. For the troubled-cell,
		- If  $n=2$ , project the P2 approximation into the linear space  $V^l$  ( $q_j^{h,P_1}(\mathbf{x}) = \prod^l q_j^{h,P_2}(\mathbf{x})$ ), and go to Step 1
	- If  $n=1$ , apply the MLP-u slope limiter developed in FVM

$$
\widetilde{q}_{j}^{h,P1}(\mathbf{x},t)=\overline{q}_{j}+\phi_{MLP}\left(q_{j}^{h,P1}-\overline{q}_{j}\right)
$$

For the normal cell, *Pn* approximation is preser

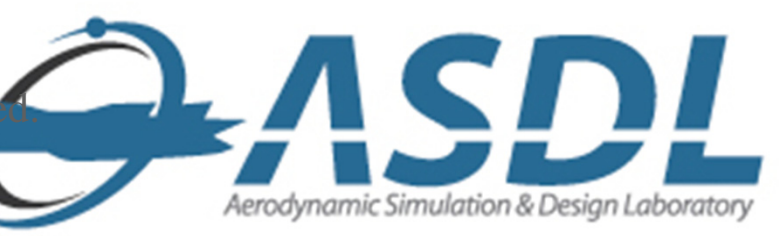

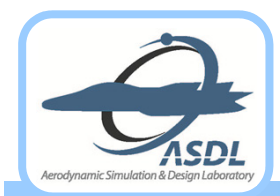

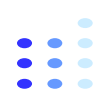

- $\bullet$  $\bullet$  MLP Limiting for Arbitrary Order of Accuracy (*Pn, n*  $\geq$  *2*)
	- $\bullet$  $\bullet$  Optimal choice of *K* for smooth extrema detector may depends on *n* if  $n \geq 2$ .
		- $\rightarrow$  *K* is eliminated by examining the behavior of local smooth extrema at vertex  $v_i$ .
		- $\bullet$  Split  $q_j^{h, P_n}(\mathbf{x}_{v_i})$  into cell-averaged, linear and higher-order parts

$$
q_j^{h, Pn}\left(\mathbf{x}_{_{\mathcal{V}_i}}\right) = \overline{q}_{_j} + \left(L\left(\mathbf{x}_{_{\mathcal{V}_i}}\right) - \overline{q}_{_j}\right) + \left(q_j^{h, Pn}\left(\mathbf{x}_{_{\mathcal{V}_i}}\right) - L\left(\mathbf{x}_{_{\mathcal{V}_i}}\right)\right) \text{ with }\\ \text{Pl-filtered Pn
$$

 $\mathbf{f}(\mathbf{x}) = \prod^{1} q_{i}^{h, Pn}(\mathbf{x})$ : projection of  $q_{j}^{h, Pn}(\mathbf{x})$  onto P1 space  $L(\mathbf{x}) = \prod^{i} q_j^{n, P_n}(\mathbf{x})$ : projection of  $q_j^{n, P_n}(\mathbf{x})$  onto P

- C1. if local maximum near  $v_i$ , Pn-projected slope > 0, P1-filtered Pn < 0,  $q_j^{h, Pn}(\mathbf{x}_{v_i}) > \overline{q}_{v_i}^{\min}$  $q_{v_i}$ ) >  $q_{v_i}$ <sup>r</sup>
- C2. if local minimum near  $v_i$ , Pn-projected slope < 0, P1-filtered Pn > 0,  $q_j^{h, Pn}(\mathbf{x}_{v_i}) < \overline{q}_{v_i}^{max}$ • C2. if local minimum near  $v_i$ , *Pn*-projected slope < 0, *P*1-filtered *Pn* > 0,  $q_i^{h,p_n}(\mathbf{x}_{v_i}) < \overline{q}_v^{h}$
- $\bullet$  Deactivation threshold to avoid nearly constant region
	- $\left|q_j^{h, Pn}\left(\mathbf{x}_{_{\mathbf{v}_i}}\right) \overline{q}_j\right| \leq \max\left(\varepsilon \left|\overline{q}_j\right|, \left|T_j\right|\right)$
	- Small number ( $\varepsilon = 1 \times 10^{-3}$ ) to distinguish a constant region with machine error
- **Hierarchical MLP limiting from (C1, C2) and A-MLP conditions**  $\mathcal{P}^2(\mathbf{x}) = \overline{q}_j + \phi_{MLP}(P1_j(\mathbf{x})) + \phi_j^{P2}(P2_j(\mathbf{x})),$  $q_j^{h,P2}(\mathbf{x}) = \overline{q}_j + \phi_{MLP}(P1_j(\mathbf{x})) + \varphi_j^{P2}(P)$  $\phi_{MLP}(P1_j(\mathbf{x})) + \varphi_j^P$  $\mathcal{P}^3(\mathbf{x}) = \overline{q}_j + \phi_{MLP}(P1_j(\mathbf{x})) + \phi_j^{P2}(P2_j(\mathbf{x}) + \phi_j^{P3}(P3_j(\mathbf{x}))),$  $q_j^{h,P3}(\mathbf{x}) = \overline{q}_j + \phi_{MLP}(P1_j(\mathbf{x})) + \phi_j^{P2}(P2_j(\mathbf{x}) + \phi_j^{P3}(P)$  $\phi_{MLP}(P1_j(\mathbf{x})) + \varphi_j^P$  $p_j(\mathbf{x}) + \varphi_j^P$ Aerodynamic Simulation & Desian Laboratory ... $\mathcal{P}^{p,n}(\mathbf{x}) = \overline{q}_i + \phi_{MLP}\left(P1_i(\mathbf{x})\right) + \varphi_i^{P2}\left(P2_i(\mathbf{x}) + \varphi_i^{P3}\left(P3_i(\mathbf{x}) + \varphi_i^{P4}\left(\dots + \varphi_i^{Pn}Pn_i(\mathbf{x})\right)\right)\right).$  $q_j^{h, Pn}(\mathbf{x}) = \overline{q}_j + \phi_{MLP}(P1_j(\mathbf{x})) + \phi_j^{P2}(P2_j(\mathbf{x}) + \phi_j^{P3}(P3_j(\mathbf{x}) + \phi_j^{P4}(\ldots + \phi_j^{Pn}Pn_j(\mathbf{x})))$  $\phi_{MLP}(P1_i(\mathbf{x})) + \varphi_i^P$  $p_j(\mathbf{x}) + \varphi_j^P$  $p_j(\mathbf{x}) + \varphi_j^P$ *Pn j*

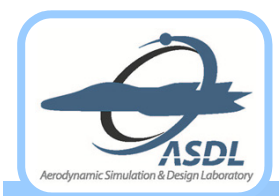

 $W_{v_i,j}^{Pn}$ 

 $\overline{\mathcal{L}}$ 

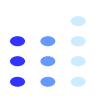

- $\bullet$  **Hierarchical MLP limiting from (C1, C2) and A-MLP conditions**
	- $\bullet$ Limiting is applied hierarchically to each *Pm* mode.

• 
$$
q_j^{h,p_n}(\mathbf{x}) = \overline{q}_j + \phi_{MLP}(P1_j(\mathbf{x})) + \phi_j^{p_2}(P2_j(\mathbf{x}) + \phi_j^{p_3}(P3_j(\mathbf{x}) + \phi_j^{p_4}(\ldots + \phi_j^{p_n}Pn_j(\mathbf{x}))))
$$

with  $Pm_j(\mathbf{x}) = \Pi^m q_j^{h, Pn}(\mathbf{x}) - \Pi^{m-1} q_j^{h, Pn}(\mathbf{x})$ ,  $\Pi^m q_j^{h, Pn}(\mathbf{x})$ ; projection of  $q_j^{h, Pn}(\mathbf{x})$  onto  $Pm$  space  $Pm_j(\mathbf{x}) = \prod^{m} q_j^{n, Pn}(\mathbf{x}) - \prod^{m-1} q_j^{n, Pn}(\mathbf{x}), \ \prod^{m} q_j^{n, Pn}(\mathbf{x})$ : projection of  $q_j^{n, Pn}(\mathbf{x})$  onto  $Pm$ 

• Hierarchical troubled-cell marker:  $\varphi_j^{p_n} = \min_{\forall v_i \in T_j} (\psi_{v_i,j}^{p_n})$  $\varphi_j^{Pn} = \min_{\forall v \in T} (\psi_{v_i}^{Pn})$ 

> 1 if (C1, C2) with clipping or A-MLP condition is satisfied.  $=\begin{cases}$

*i*<sup>*i*</sup> 10 otherelse

#### $\bullet$ **•** Implementation of Hierarchical MLP Limiting for *Pn* with  $n \geq 2$

- $\bullet$ • Step 1. Check A-MLP condition with *Pn* approximation at each vertex  $v_i$  of the cell  $T_j$
- $\bullet$ • Step 2. Check (C1, C2) conditions, and compute the hierarchical troubled-cell marker  $\varphi_j^{P_n}$

### $\bullet$ Step 3. If tagged as a normal cell  $(\varphi_i^{P_n} = 1)$ , *Pn* approximation is kept unlimited. Otherwise, if  $n > 2$ , project it onto  $V^{n-1}$  space, obtain  $P(n-1)$ <sub>*j*</sub>(*x*) and go to Step 1

 $P(n-1)_{i}(\mathbf{x}) = \Pi^{n-1}q_{j}^{h, Pn}(\mathbf{x}) - \Pi^{n-2}q_{j}^{h, Pn}(\mathbf{x})$ 

if  $n = 2$ , project it onto  $V^I$  space and apply the MLP-u slope limiter from FVM  $\widetilde{q}^{h, P1}_i(\mathbf{x}, t) = \overline{q}_j + \phi_{MLP}\left(q^{h, P1}_j - \overline{q}_j\right)$ 

- Projection operator in DG and  $\text{CPR}(\Pi^m q_i^{h, P_n}(x))$ 
	- DG: For  $q_i^{h,p_n}(\mathbf{x}) = \sum_{i=1}^{n} q_i^{(i)} b_i^{(i)}(\mathbf{x})$ ,  $\prod_{i=1}^{m} q_i^{(i)} \mathbf{x} = \sum_{i=1}^{m} q_i^{(i)} b_i^{(i)}(\mathbf{x})$  by discarding all  $q_i^{(i)}$  greater than  $\mathcal{L}^{p_n}(\mathbf{x}) = \sum_{i=1}^{n} q_i^{(i)} b_i^{(i)}(\mathbf{x}), \; \Pi^m q_i^{h,p_n}(\mathbf{x}) = \sum_{i=1}^{n} q_i^{(i)} b_i^{(i)}(\mathbf{x})$  by discarding all  $q_i^{(i)}$ • **DG**: For  $q_i^{h,p_n}(\mathbf{x}) = \sum q_i^{(i)} b_i^{(i)}(\mathbf{x})$ ,  $\prod^m q_i^{h,p_n}(\mathbf{x}) = \sum q_i^{(i)} b_i^{(i)}(\mathbf{x})$  $q_j^{h,p_n}(\mathbf{x}) = \sum_{i=1} q_j^{(i)} b_j^{(i)}(\mathbf{x})$ ,  $\prod^m q_j^{h,p_n}(\mathbf{x}) = \sum_{i=1} q_j^{(i)} b_j^{(i)}(\mathbf{x})$  by discarding all  $q_j^{(i)}$  greater than *m j (A)*  $\sum_{j=1}^{n} q_j \, o_j \, (A)$ ,  $\sum_{j=1}^{n} q_j \, o_j \, (A)$  by discussing an  $q_j$ Aerodynamic Simulation & Desian Laboratory  $\hspace{.15cm}$  1 Ξ

• CPR: For 
$$
q_j^{h, P_n}(\mathbf{x}) = \sum_{i=1}^n q_j^{(i)} L_j^{(i)}(\mathbf{x})
$$
,  $\sum_{i=1}^m \tilde{q}_j^{(i)} \tilde{L}_j^{(i)}(\mathbf{x})$  by L2 projection  $\xrightarrow{\tilde{q}_j^{(i)}}$  for solution points  $\to \prod^m q_j^{h, P_n}(\mathbf{x}) = \sum_{i=1}^n \tilde{\tilde{q}}_j^{(i)} L_j^{(i)}(\mathbf{x})$ 

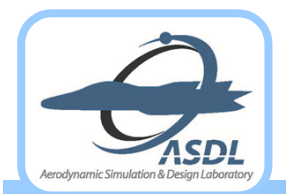

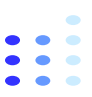

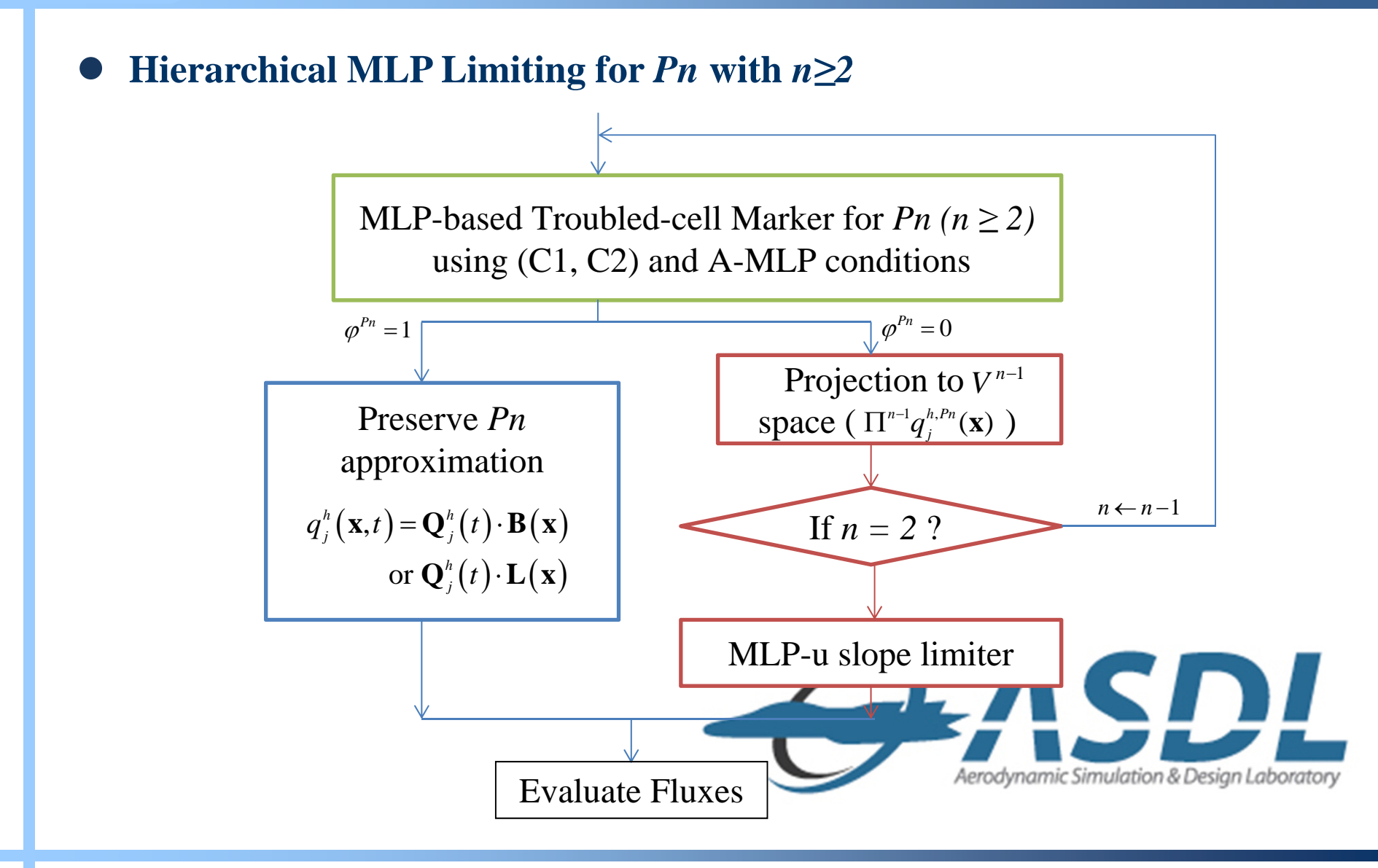

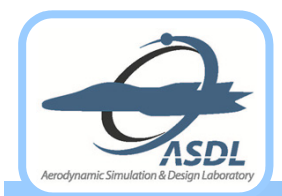

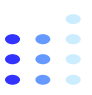

#### $\bullet$ **Validation of Extrema Detection with 2-D Profiles**

### **2-D Gaussian hump (1/4), Spike (2/4), Half ellipse (3/4) and Square (4/4)**

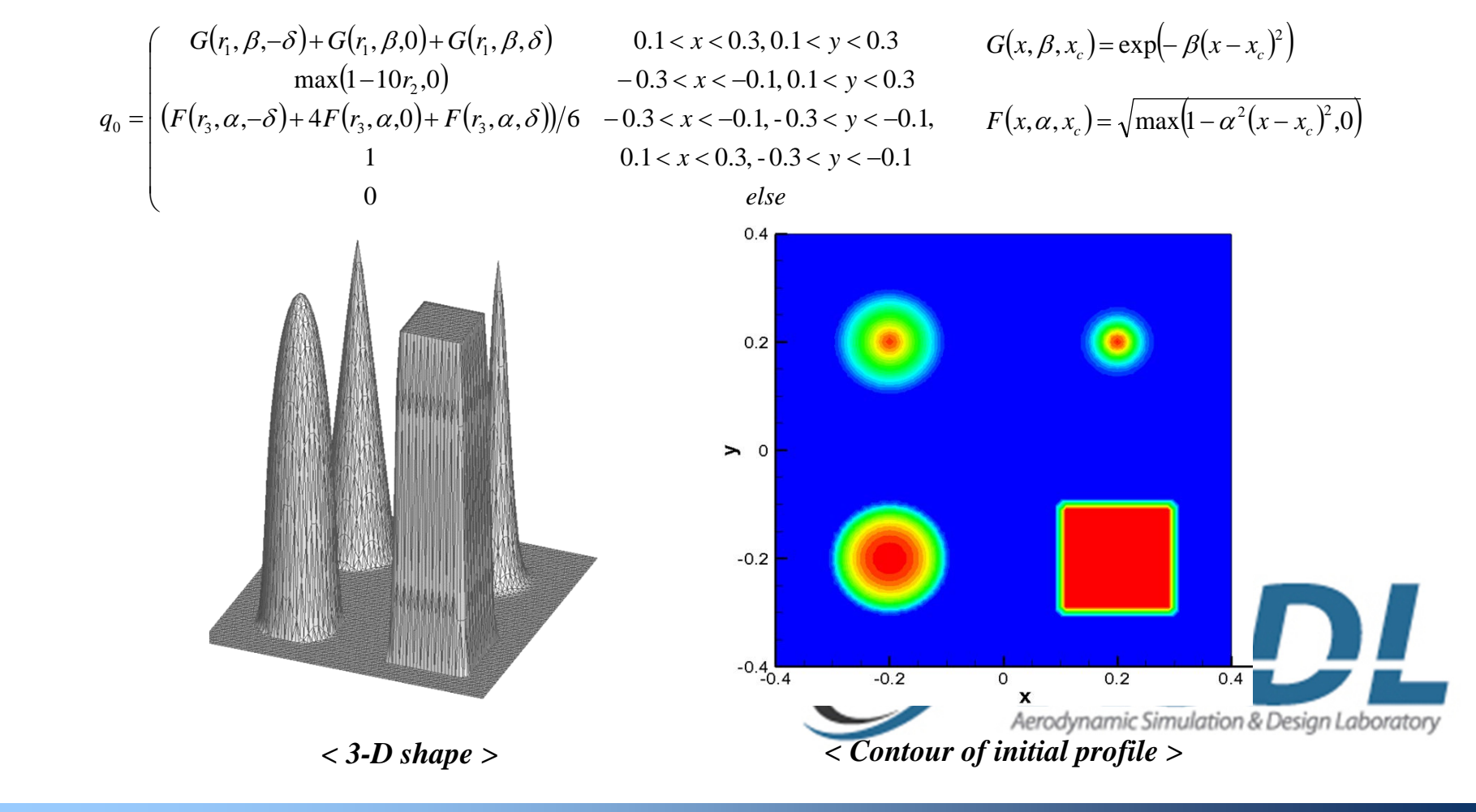

**2013 Fall Prog. in Math. and Comp. Studies in Sci. and Eng., NTU** *<sup>30</sup>* **Aerodynamic Simulation & Design Lab., SNU**

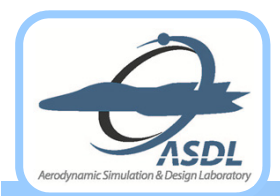

## **Hierarchical MLP for DG and CPR (Cont')**

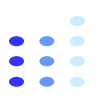

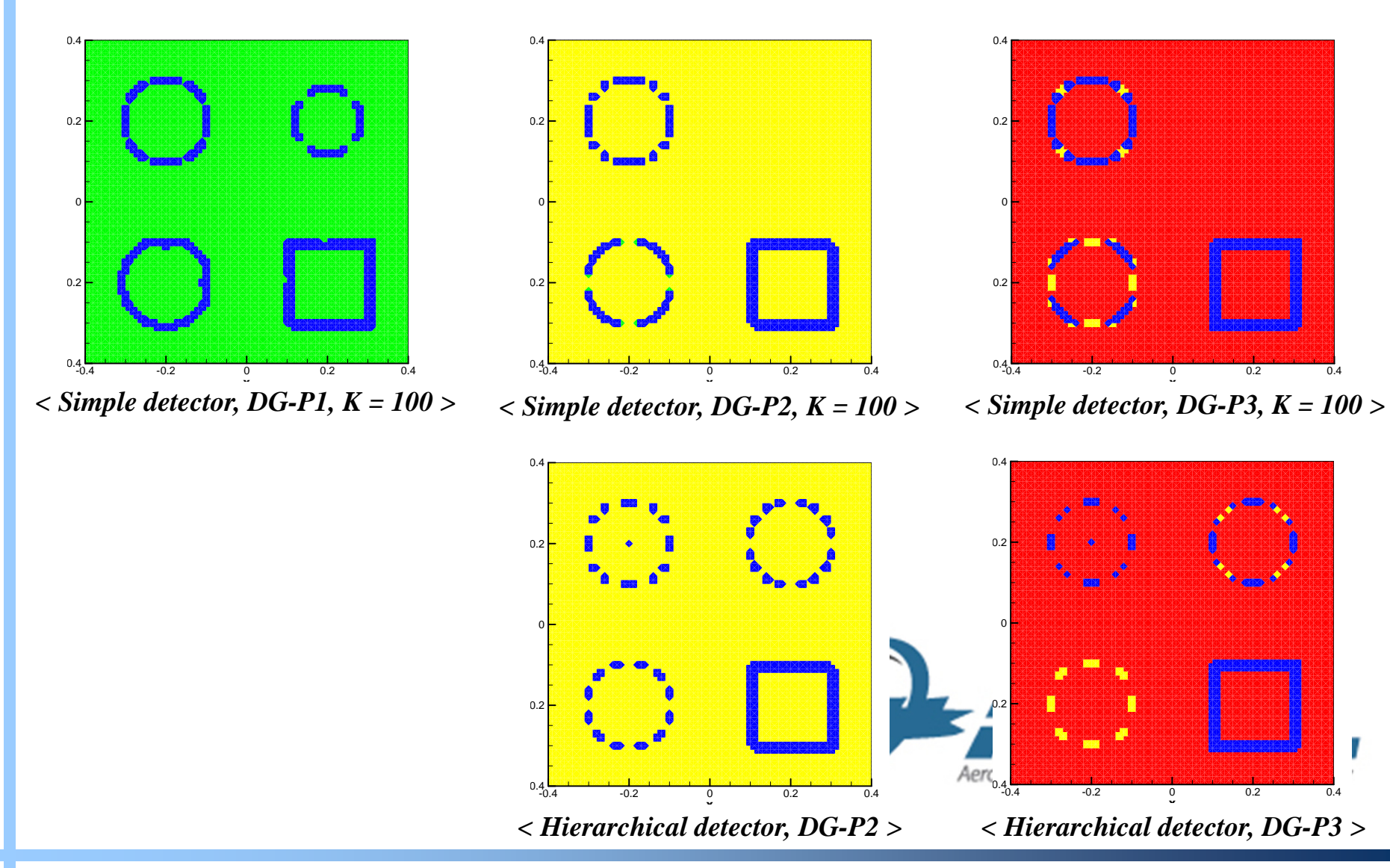

**2013 Fall Prog. in Math. and Comp. Studies in Sci. and Eng., NTU** *<sup>31</sup>* **Aerodynamic Simulation & Design Lab., SNU**

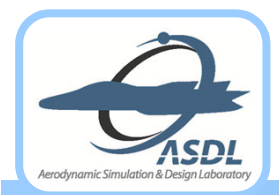

## **Hierarchical MLP for DG and CPR (Cont')**

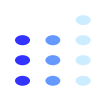

 $\bullet$  **Linear Wave**  $\bullet$  $\bullet$  Discontinuous data  $q_t$  + **a** ·  $\nabla q$  = 0, **a** = (1,2)  $y_0 = \begin{cases} 1 & \text{if } 0.25 \le x, y \le 0.75 \\ 0 & \text{if } y \le 0.75 \end{cases}$  $\mathbf{I}$ **10x10x220x20x240x40x2**0 otherwise  $\overline{\mathcal{L}}$  $q_0 = \begin{cases} 0 & 0 \\ 0 & 0 \end{cases}$ 

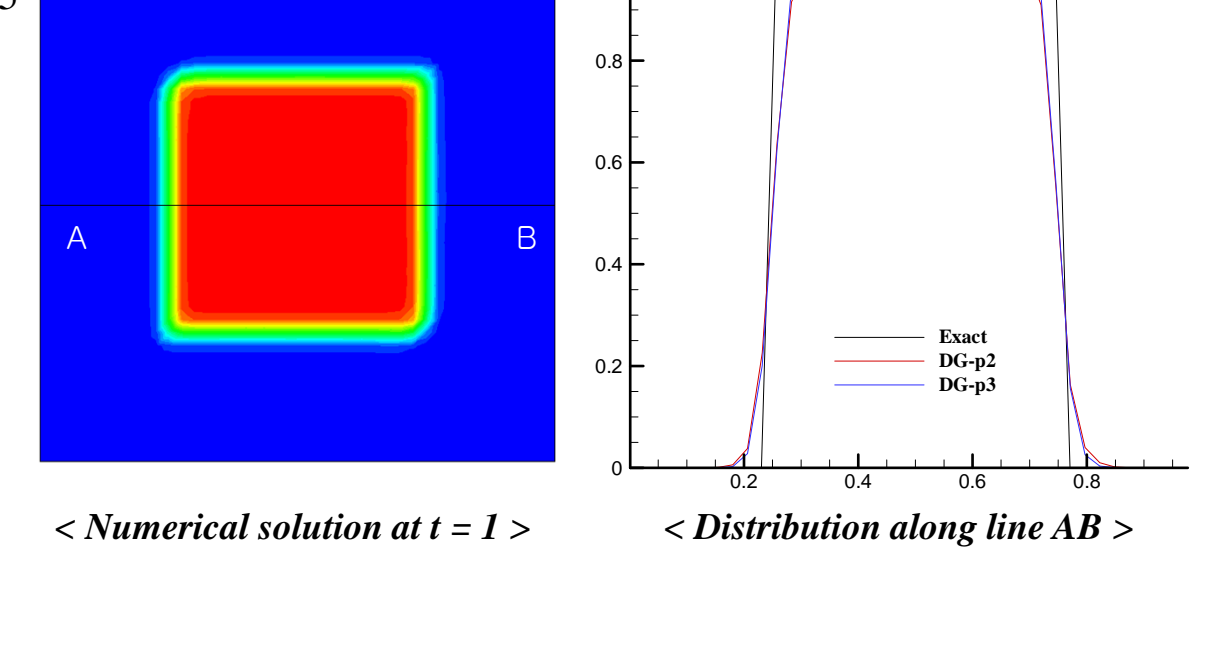

1

*h=1/40*

Aerodynamic Simulation & Design Laboratory

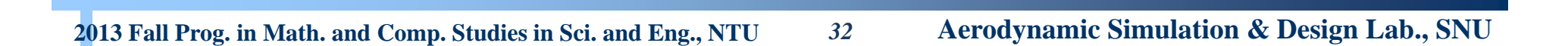

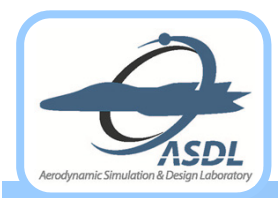

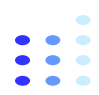

- $\bullet$  **2-D Convection-Diffusion Equation**
	- **Linear scalar equation**

$$
q_{t} + q_{x} + q_{y} = \frac{2a}{\pi^{2}} q_{xx} + \frac{2a}{\pi^{2}} q_{yy}, \ \ a = 0.02
$$

$$
q_{0}(x, y) = \sin(0.5\pi (x + y))
$$

 $\bullet$ **Computational domain : [-2, 2]x[-2, 2] with periodic boundary condition**

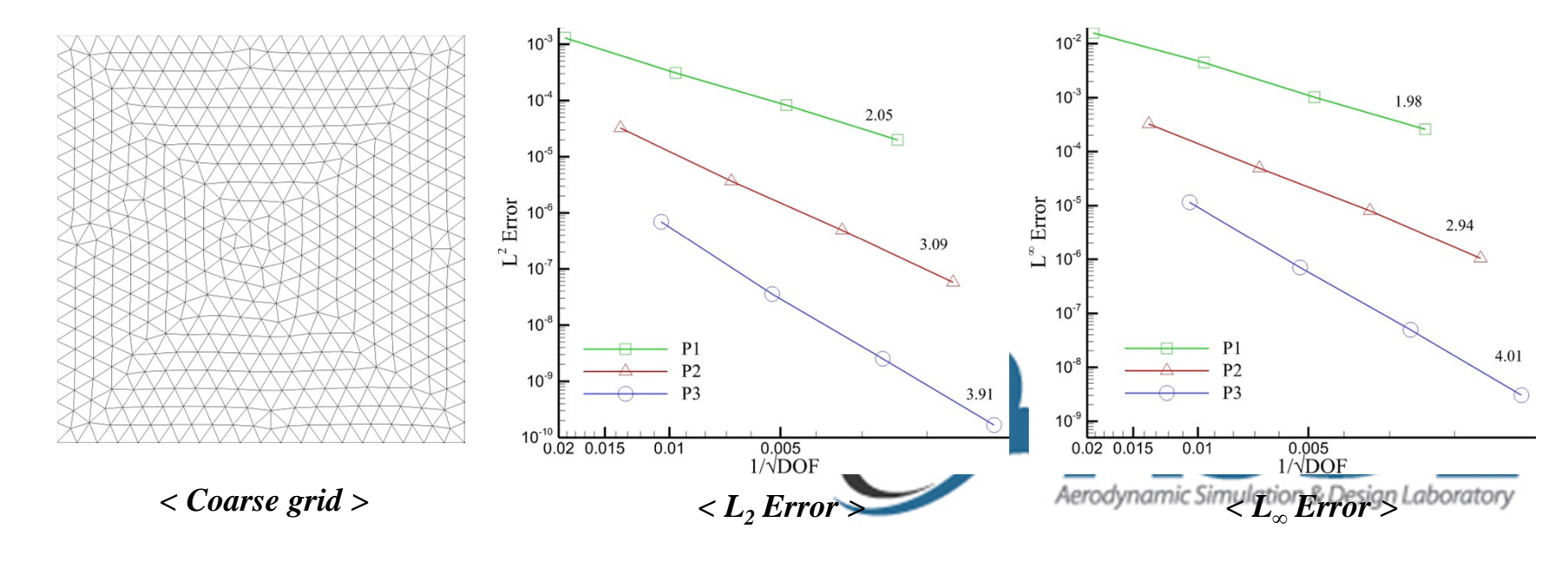

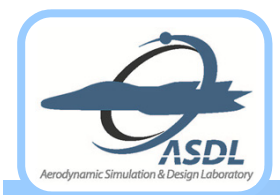

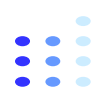

### $\bullet$ **2-D Burgers Equation**

$$
q_t + \left(\frac{q^2}{2}\right)_x + \left(\frac{q^2}{2}\right)_y = 0, \ q_0 = \frac{1}{2} + \sin\left(\frac{\pi(x+y)}{2}\right)
$$

 $\bullet$ • Formation of shock  $(t = 0.5)$ 

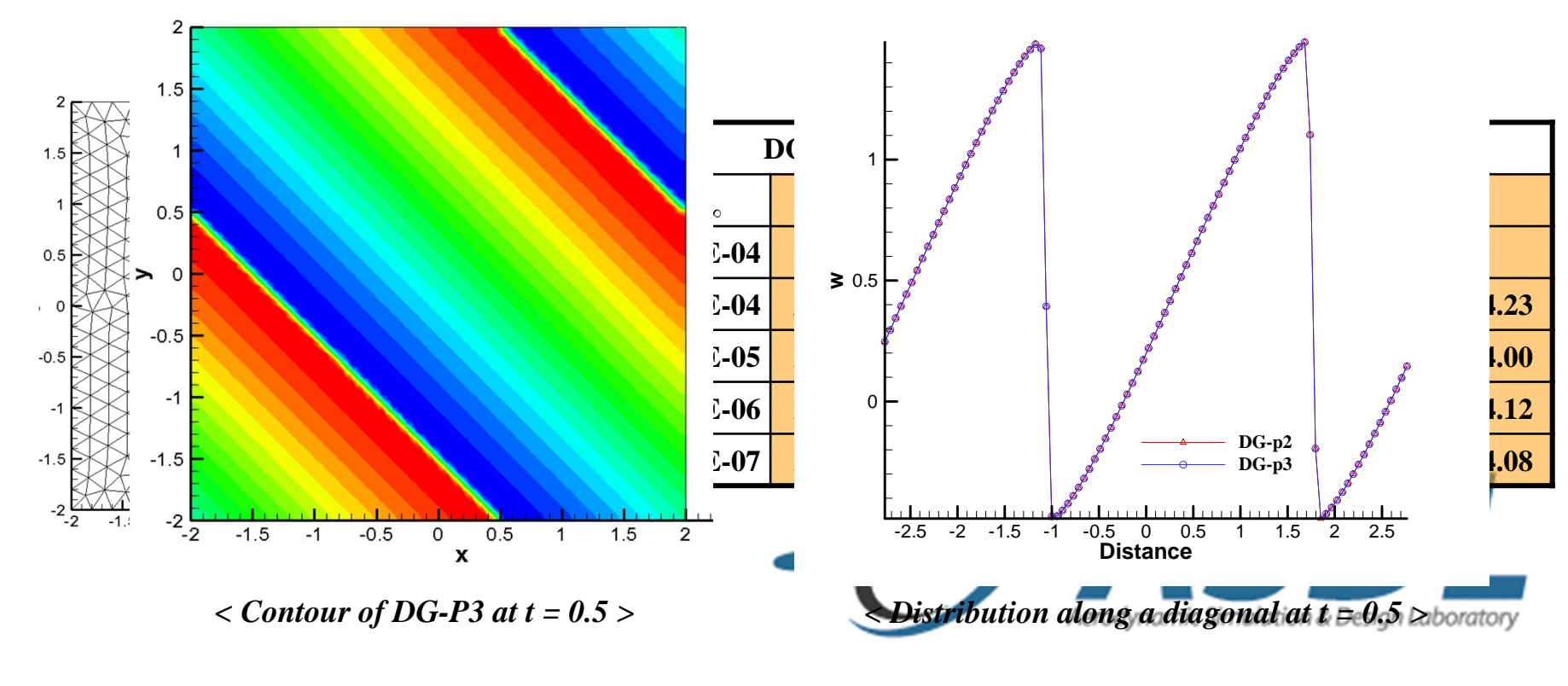

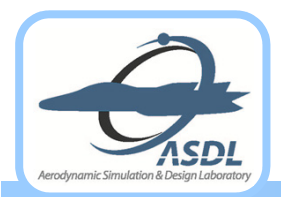

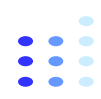

### $\bullet$ **3-D Burgers Equation with a Smooth Profile**

$$
q_{t} + \left(\frac{q^{2}}{2}\right)_{x} + \left(\frac{q^{2}}{2}\right)_{y} + \left(\frac{q^{2}}{2}\right)_{z} = 0, \ \ q_{0} = 0.3 + 0.7 \sin\left(\frac{x+y+z}{3}\right)
$$

### $\bullet$  Computed results  $(t = 0.05)$

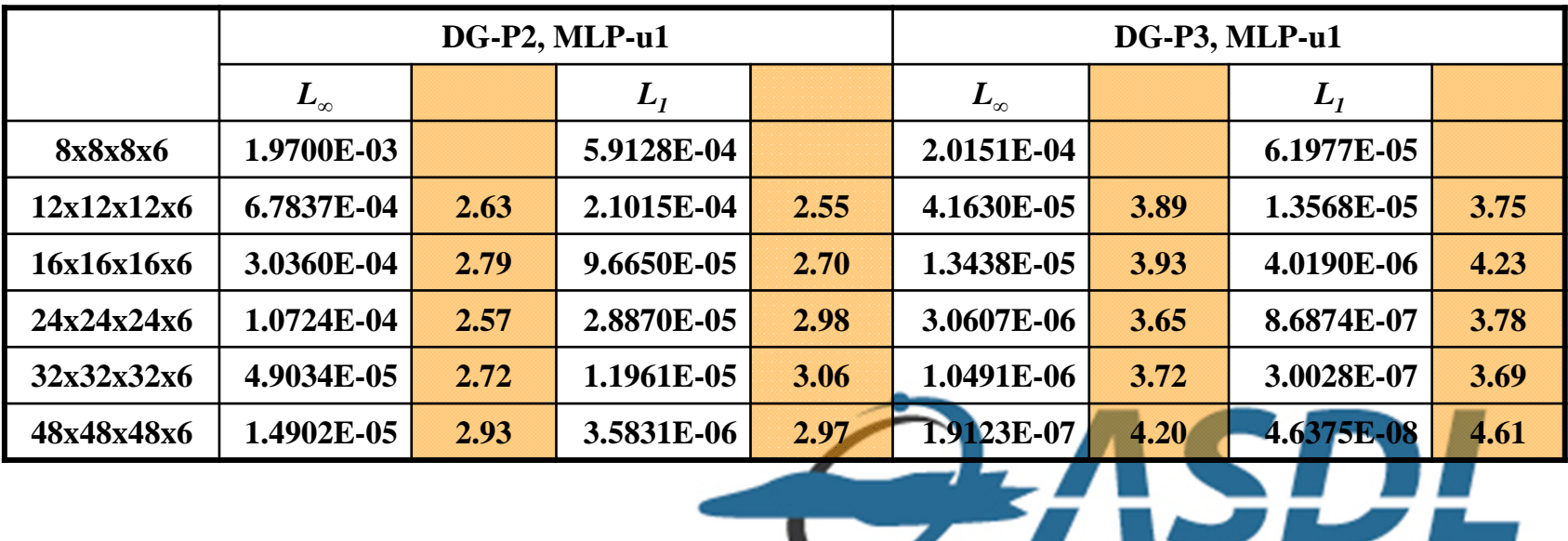

Aerodynamic Simulation & Design Laboratory

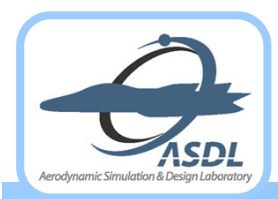

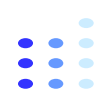

- $\bullet$  **TC Marker and Limiting for Euler / Navier-Stokes Equations**
	- **Density (or entropy) variation can be used as an indicator to capture physical discontinuity.**
	- **MLP limiting to conservative variables**
- $\bullet$  **Convergence Study for Inviscid Flow**
	- **Isentropic vortex advection with initial mean flow and perturbation given by**

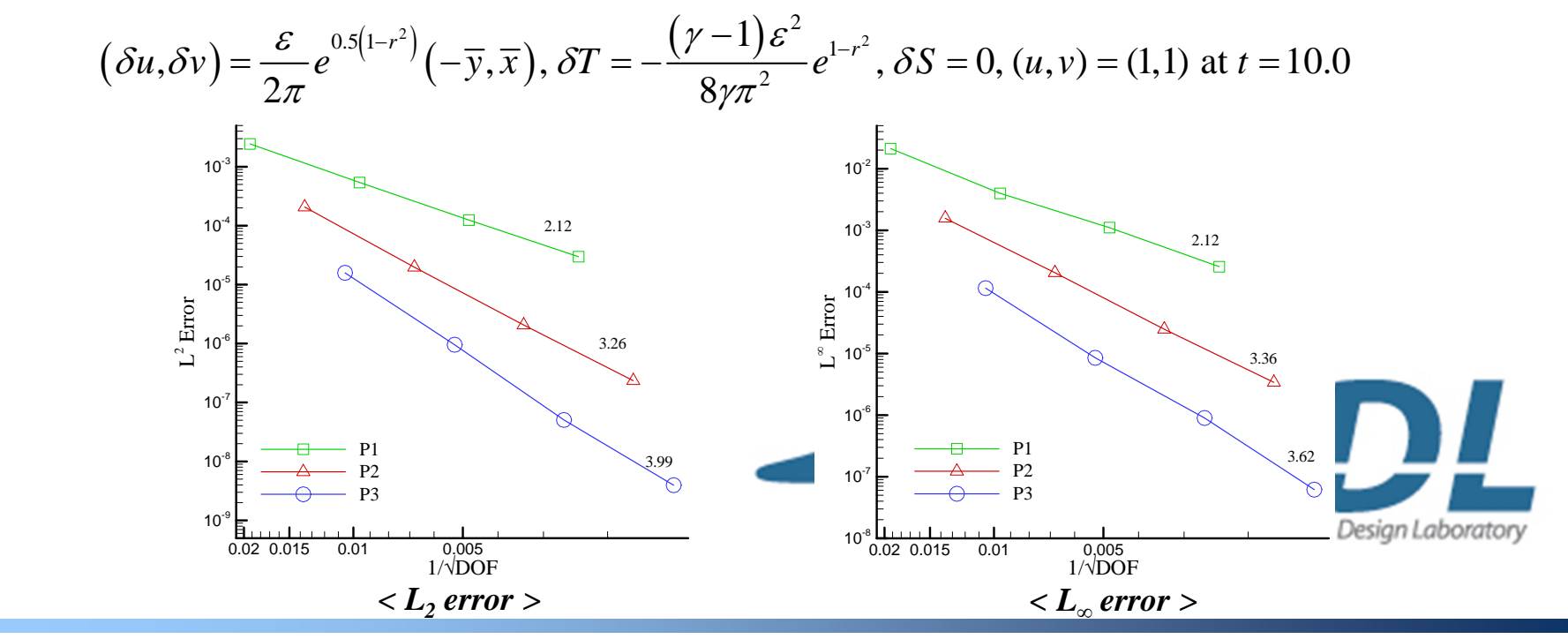

**2013 Fall Prog. in Math. and Comp. Studies in Sci. and Eng., NTU** *<sup>36</sup>* **Aerodynamic Simulation & Design Lab., SNU**

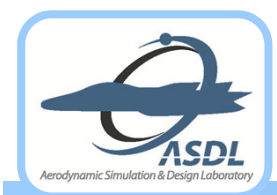

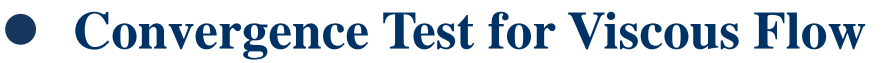

**Navier-Stokes equations**

$$
\mathbf{Q}_{t} + \nabla \cdot (\mathbf{F}_{c} - \mathbf{F}_{v}) = \mathbf{S}, \quad \text{Re} = 2000, \quad \text{Pr} = 0.72
$$
\n
$$
\rho = e = \sin(\mathbf{k} \cdot \mathbf{x} - \omega t) + c, \quad (u, v) = (1, 1)
$$

 $\bullet$ **Computational domain: [0, 2]x[0, 2] with periodic boundary condition**

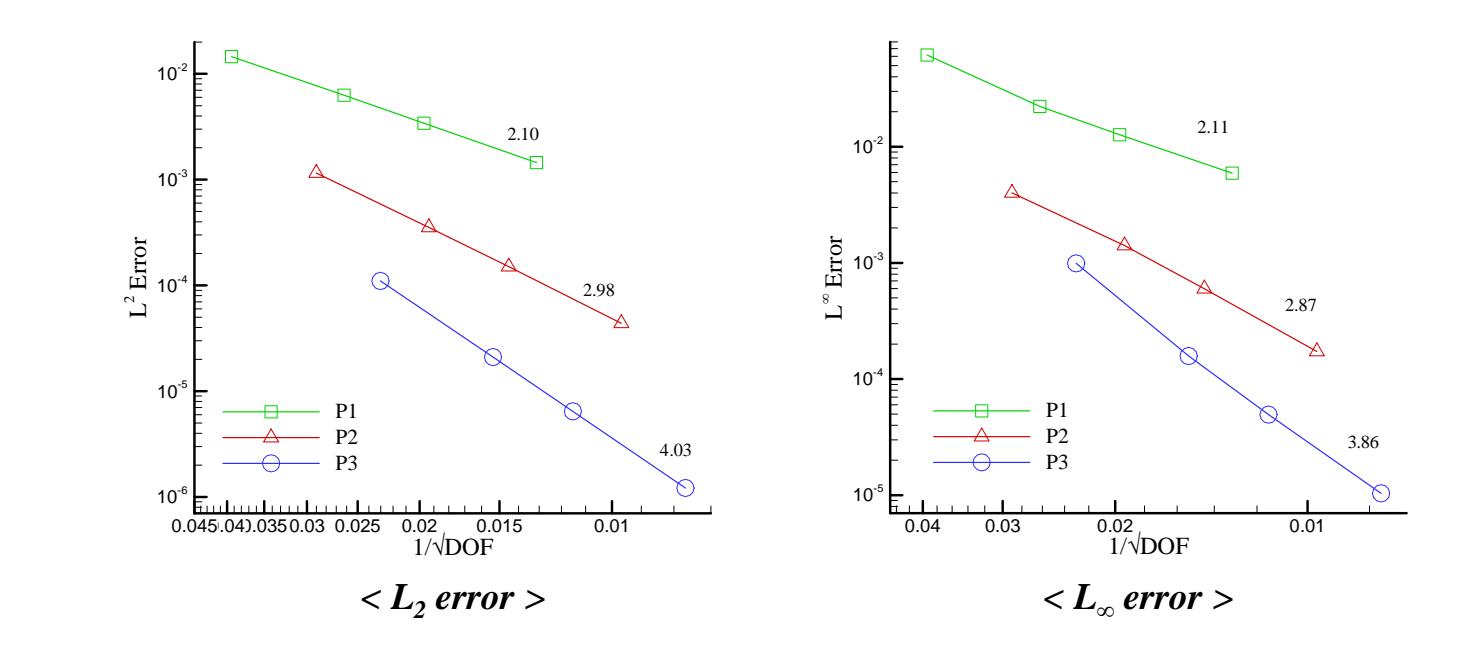

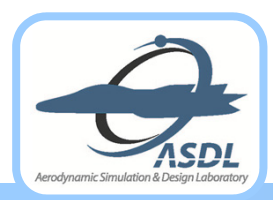

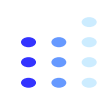

## **Numerical Results**

----------------------------------

- $\bullet$ **Double Mach Reflection**
- $\bullet$ **A Mach 3 Wind Tunnel with a Step**
- $\bullet$ **Shock Interaction with Wedge**
- $\bullet$ **Interaction of Shock Wave with Density Bubble**
- **Viscous Shock-Vortex Interactions**  $\bullet$ LACNI **Oblique Shock-Mixing Layer Interactions**  $\bullet$

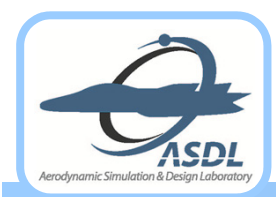

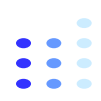

- $\bullet$  **Double Mach Reflection with a Strong Shock**
	- **Standard test case for high resolution schemes**
	- **Numerical scheme**
		- $\bullet$ **Numerical flux: AUSMPW+ scheme**
	- **Computational domain**

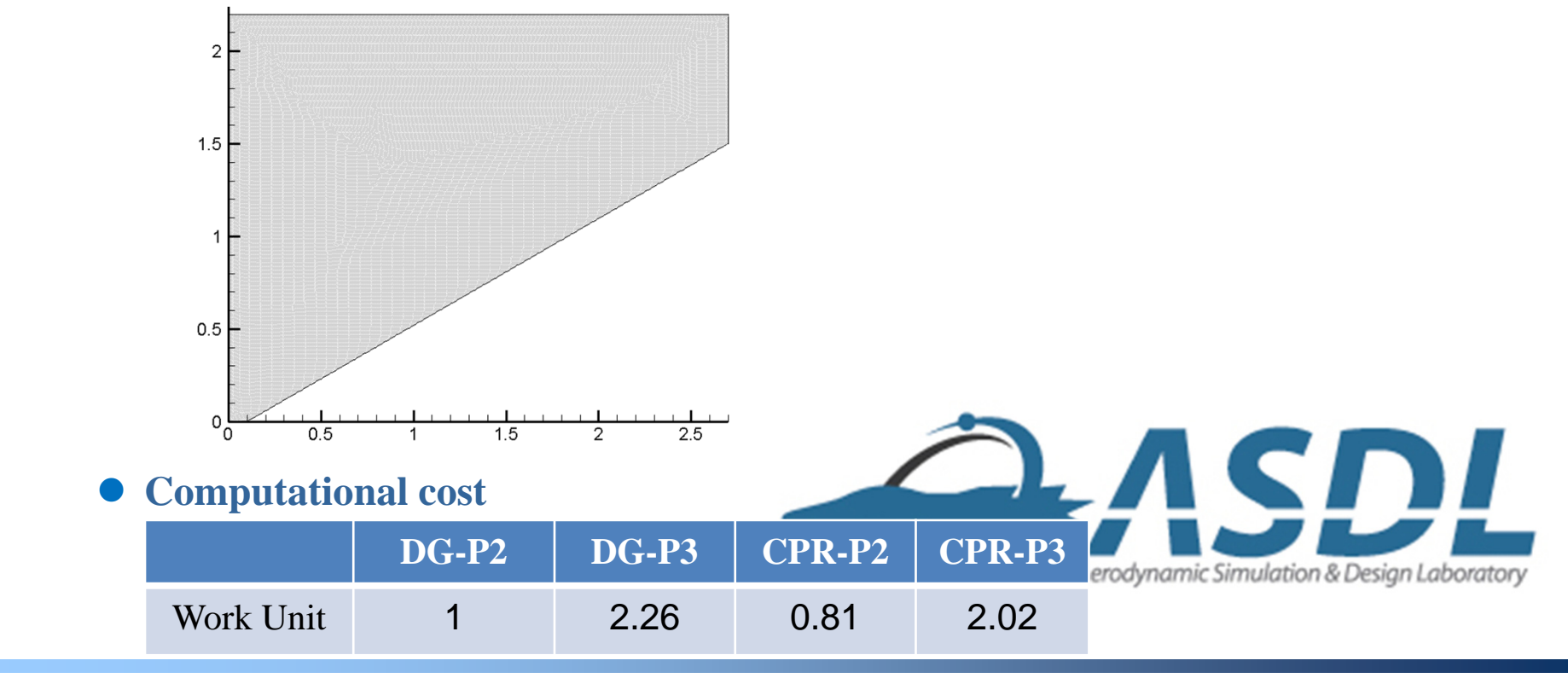

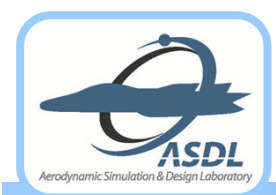

## **Double Mach Reflection (Cont')**

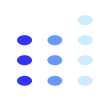

#### $\bullet$ **Flow physics around the Mach stem**

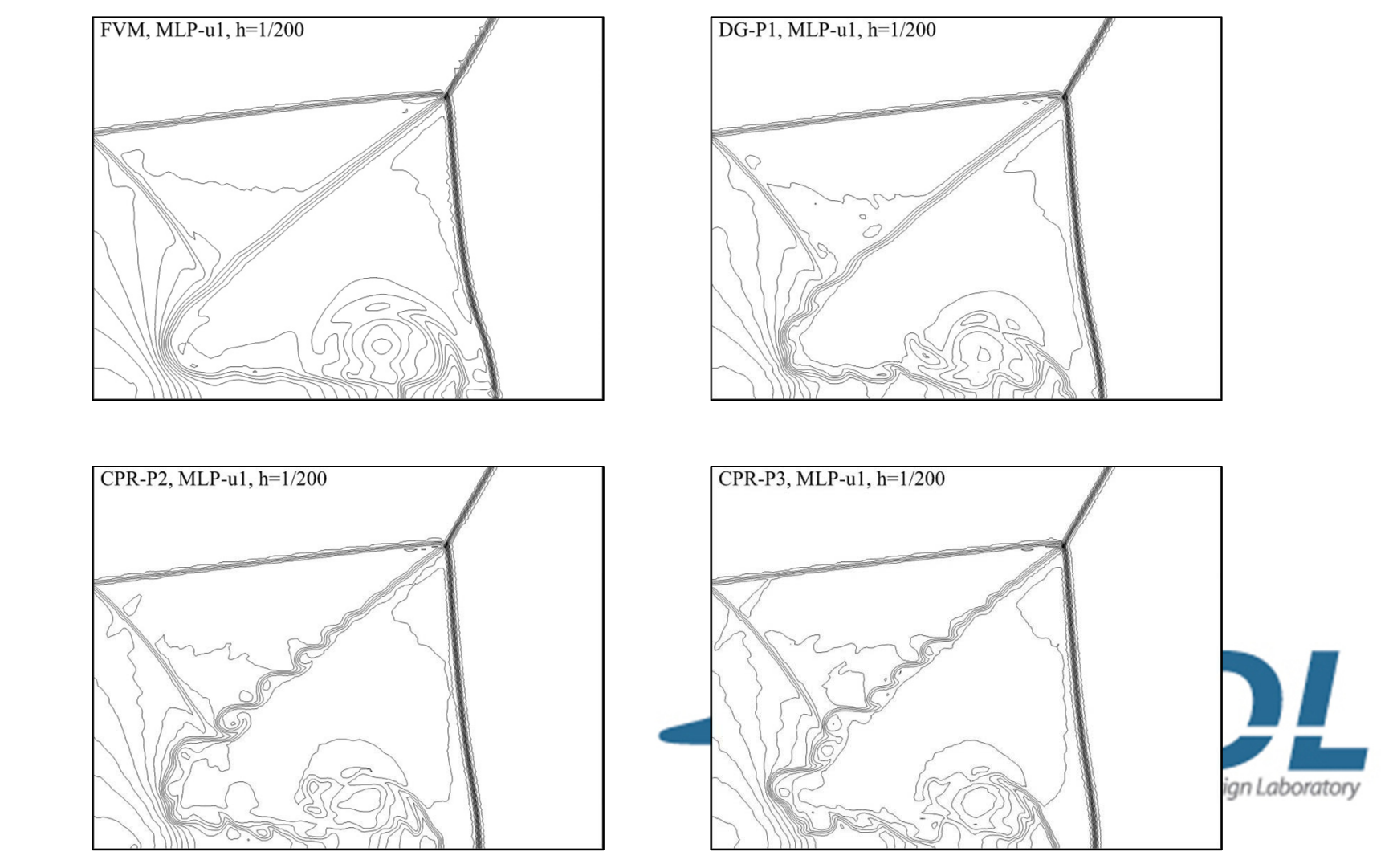

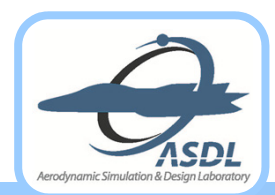

## **Double Mach Reflection (Cont')**

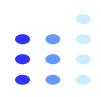

#### $\bullet$ **Comparison with other limiters**

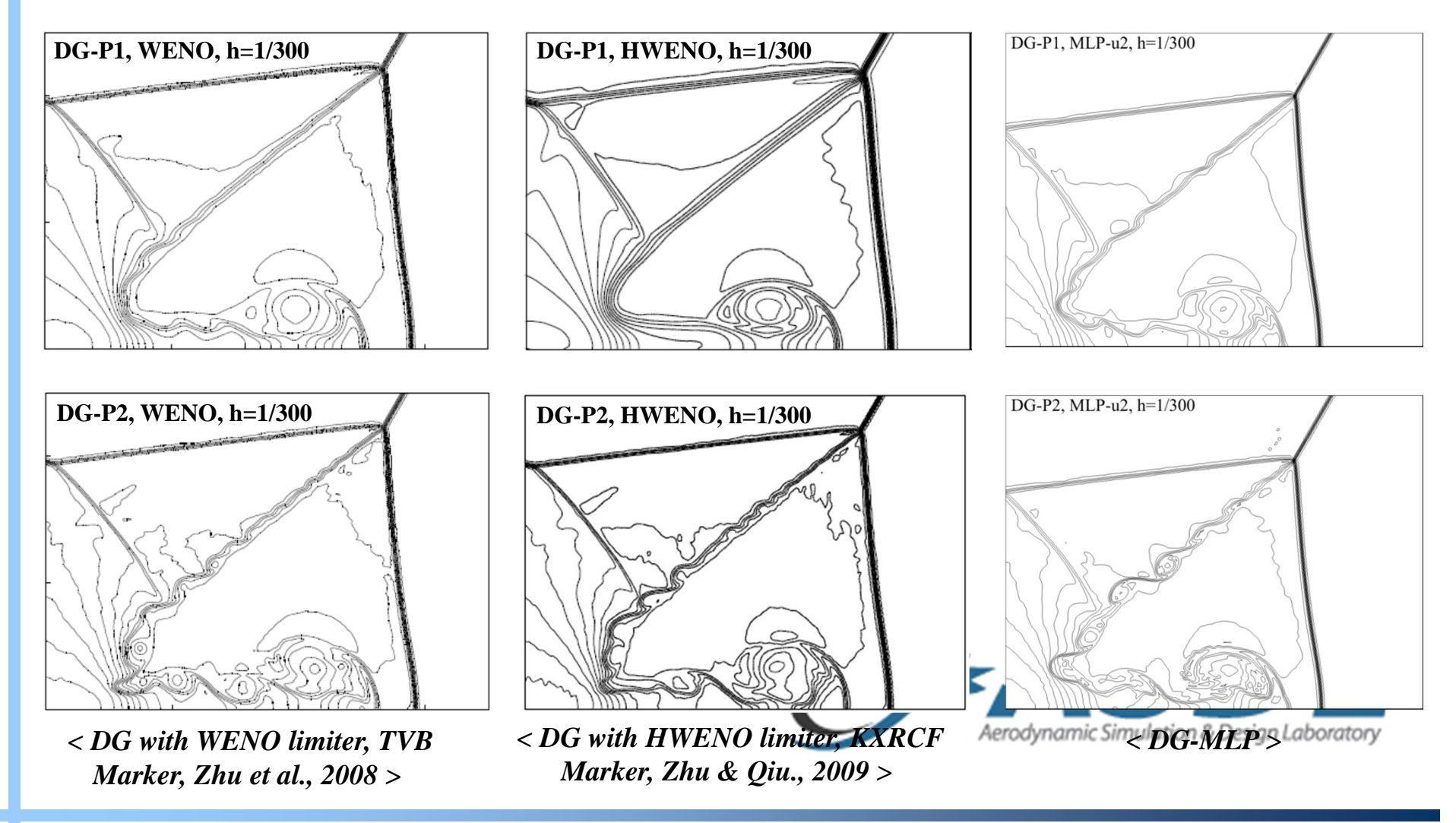

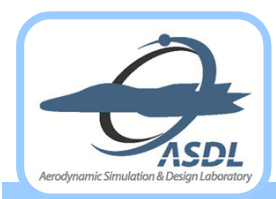

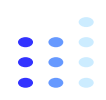

- $\bullet$  **A Mach 3 Wind Tunnel with a Step**
	- **Standard test case for high resolution schemes**
	- **Numerical scheme**
		- $\bullet$ **Numerical flux: RoeM**
		- **MLP-u slope limiters**
	- **Singularity point is treated by refining the mesh near the corner.**

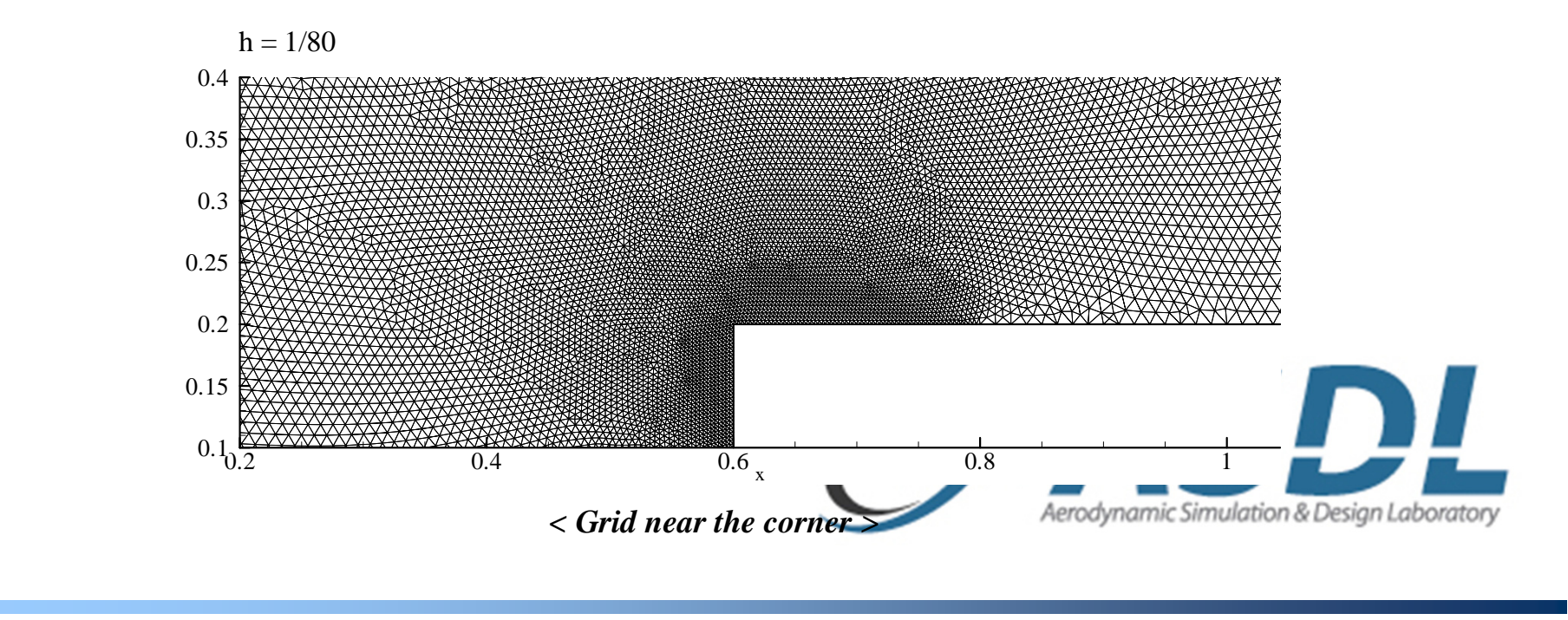

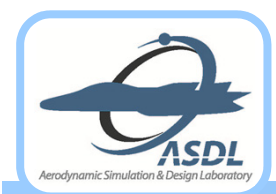

## **A Mach 3 Wind Tunnel with a Step (Cont')**

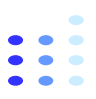

#### $\bullet$ **Resolution of the shear layer**

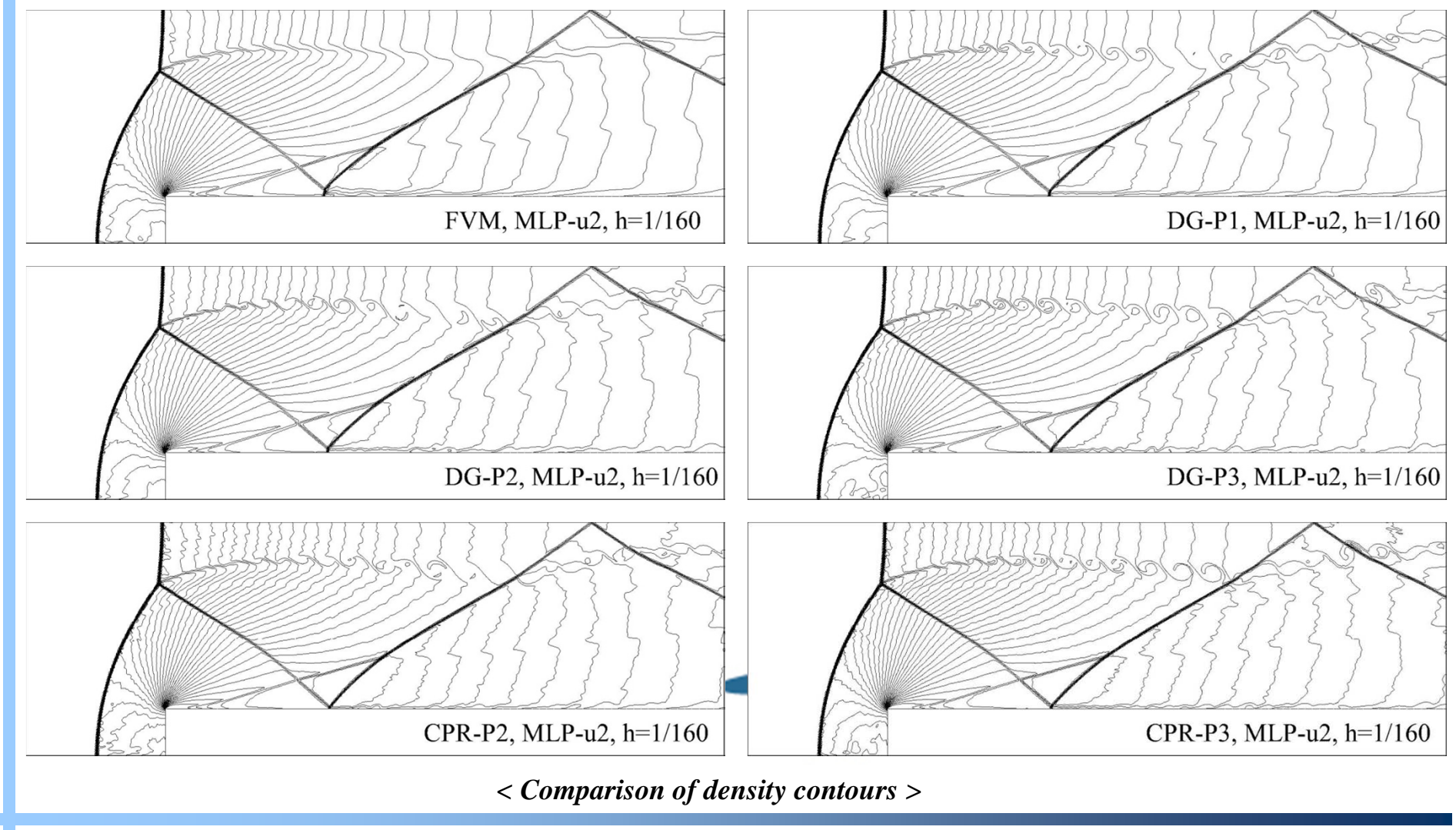

**2013 Fall Prog. in Math. and Comp. Studies in Sci. and Eng., NTU** *<sup>43</sup>* **Aerodynamic Simulation & Design Lab., SNU**

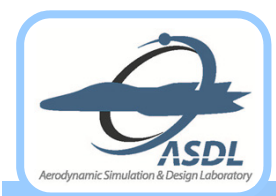

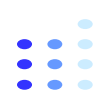

#### $\bullet$ **Schardin's Problem**

- **Moving shock with**  *MS = 1.34* **is passing the finite wedge**
- **RoeM flux scheme with MLP-u slope limiters**
- **Grid system:** *h = 1/100*

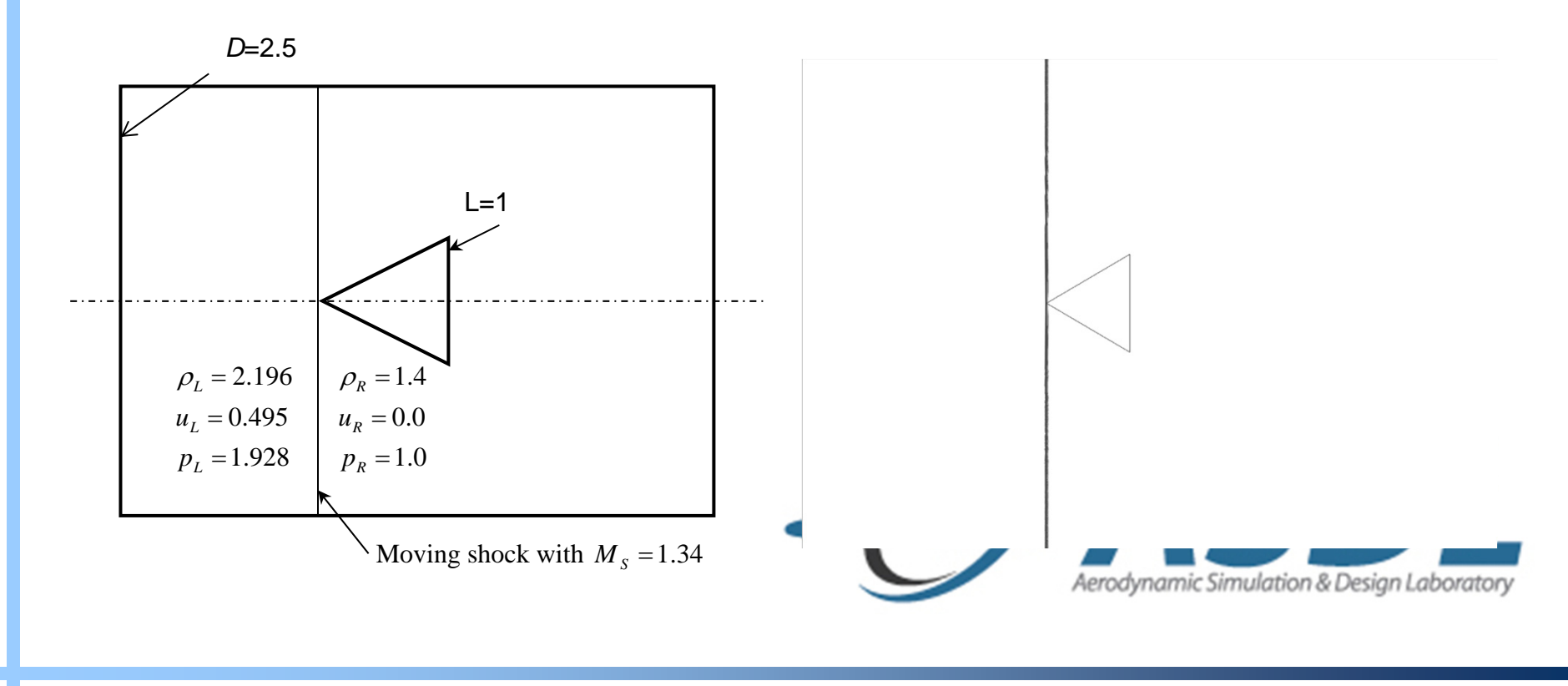

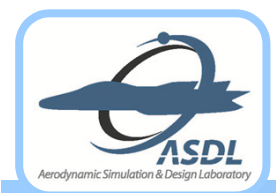

## **Shock Interaction with Wedge (Cont')**

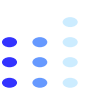

### **Higher-order MLP captures detailed flow structure.**

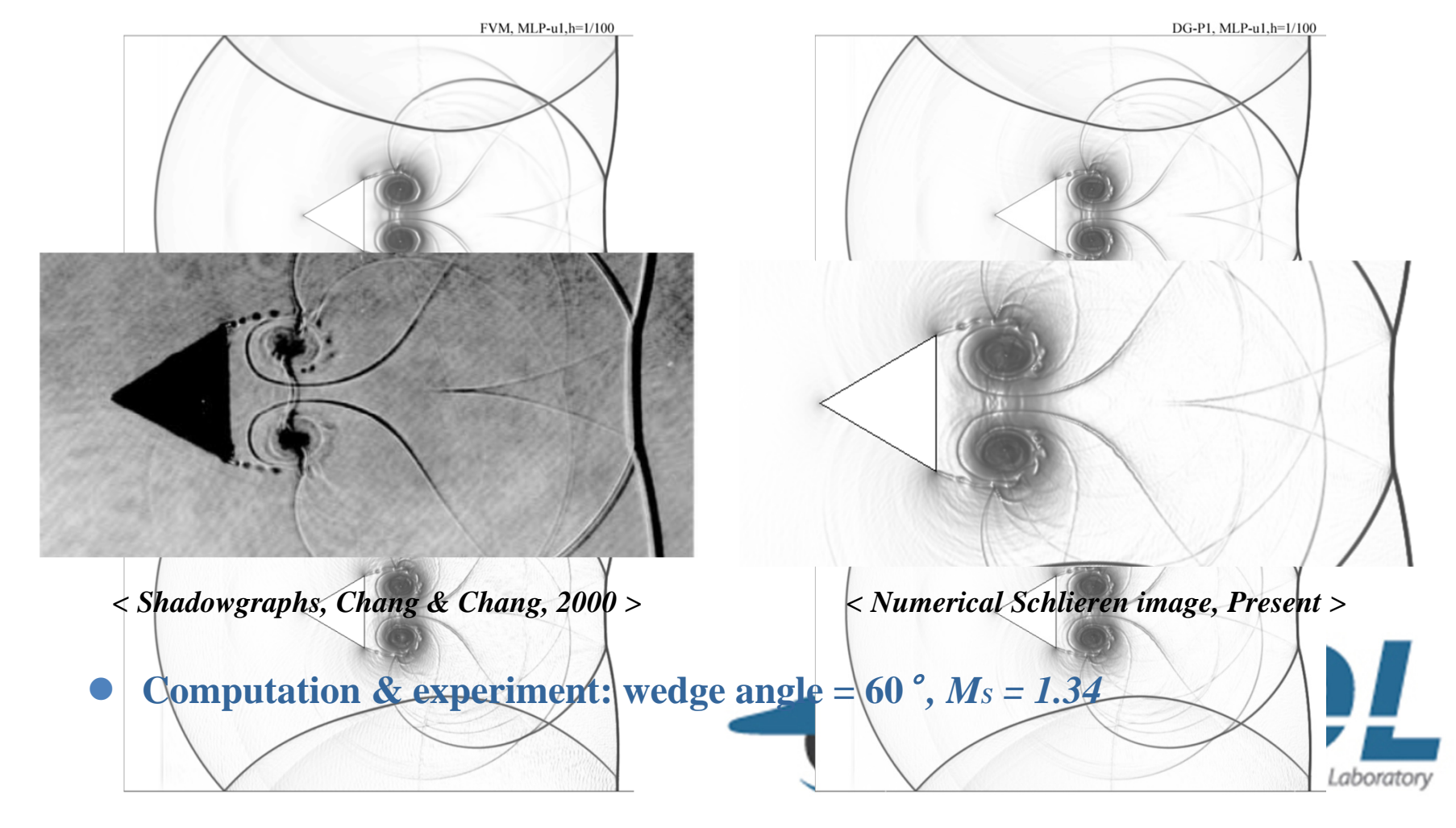

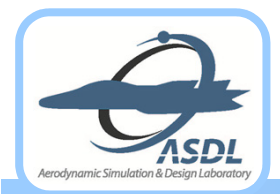

## **Shock Interaction with Wedge (Cont')**

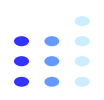

### **Long time calculation till** *t = 4.78* **(DG-P2-MLP)**

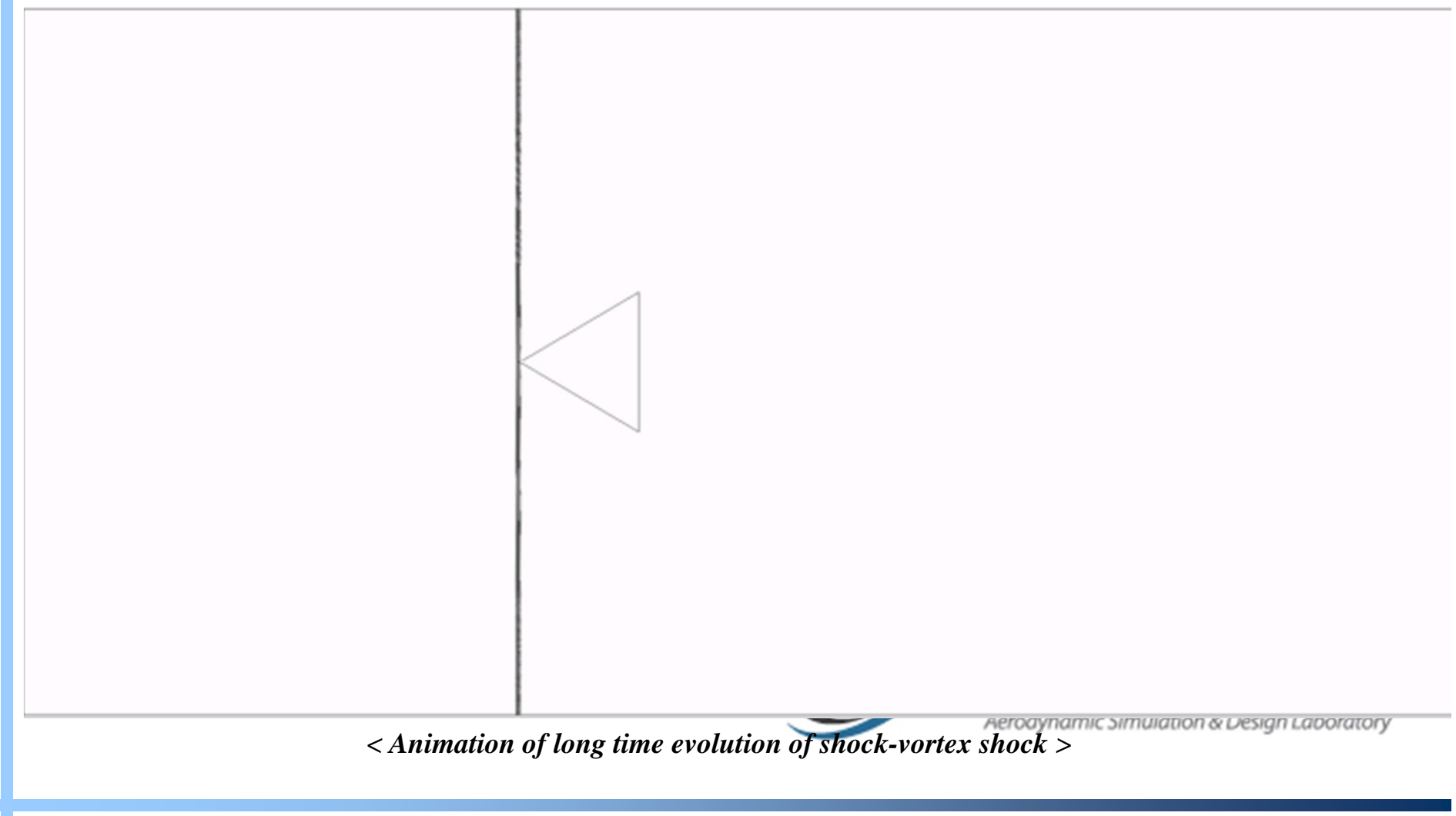

**2013 Fall Prog. in Math. and Comp. Studies in Sci. and Eng., NTU** *<sup>46</sup>* **Aerodynamic Simulation & Design Lab., SNU**

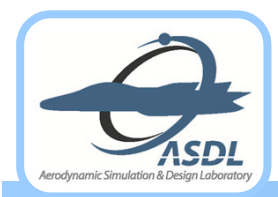

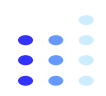

- $\bullet$  **2-D Shock Wave with Circular Density Bubble**
	- Moving shock with  $M_s = 3$  impinging on density bubble (16.5% of the mean flow)
	- **Kelvin-Helmholtz instability with complex vortex structure**
		- $\bullet$ **Counterclockwise primary vortex surrounded by the tails of clockwise vortex**
	- **AUSMPW+ flux scheme with MLP-u slope limiters**
	- **Grid system:** *h=L/100, L/200* **(upper side only)**

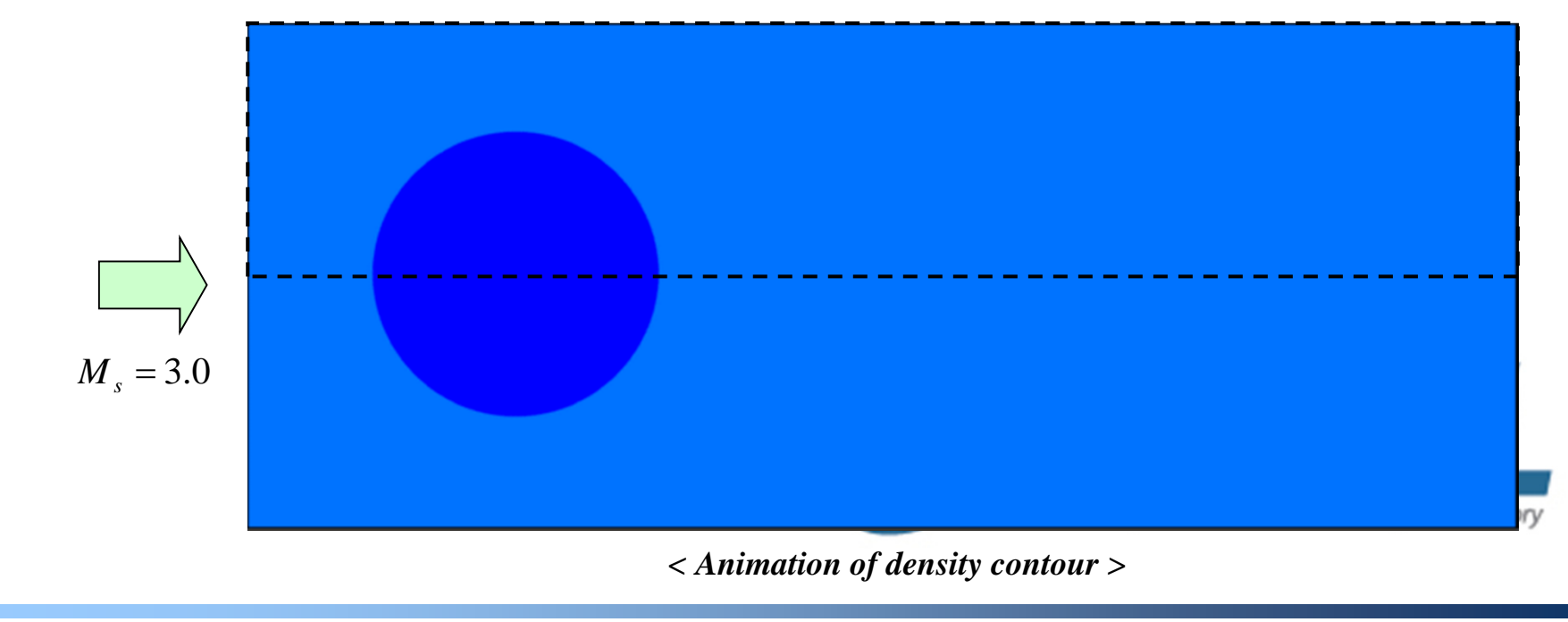

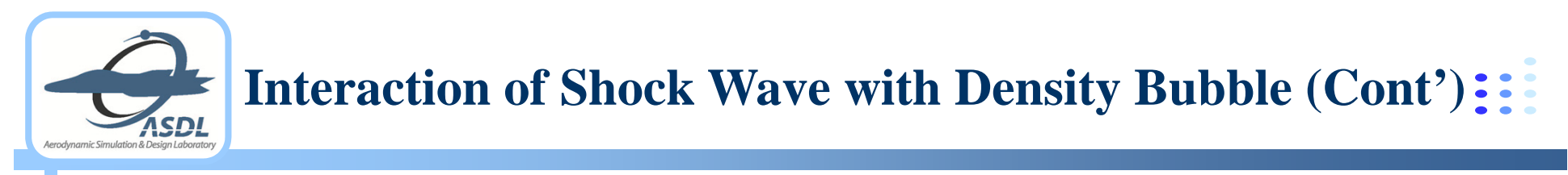

### **Medium grid** *(h=L/100)*

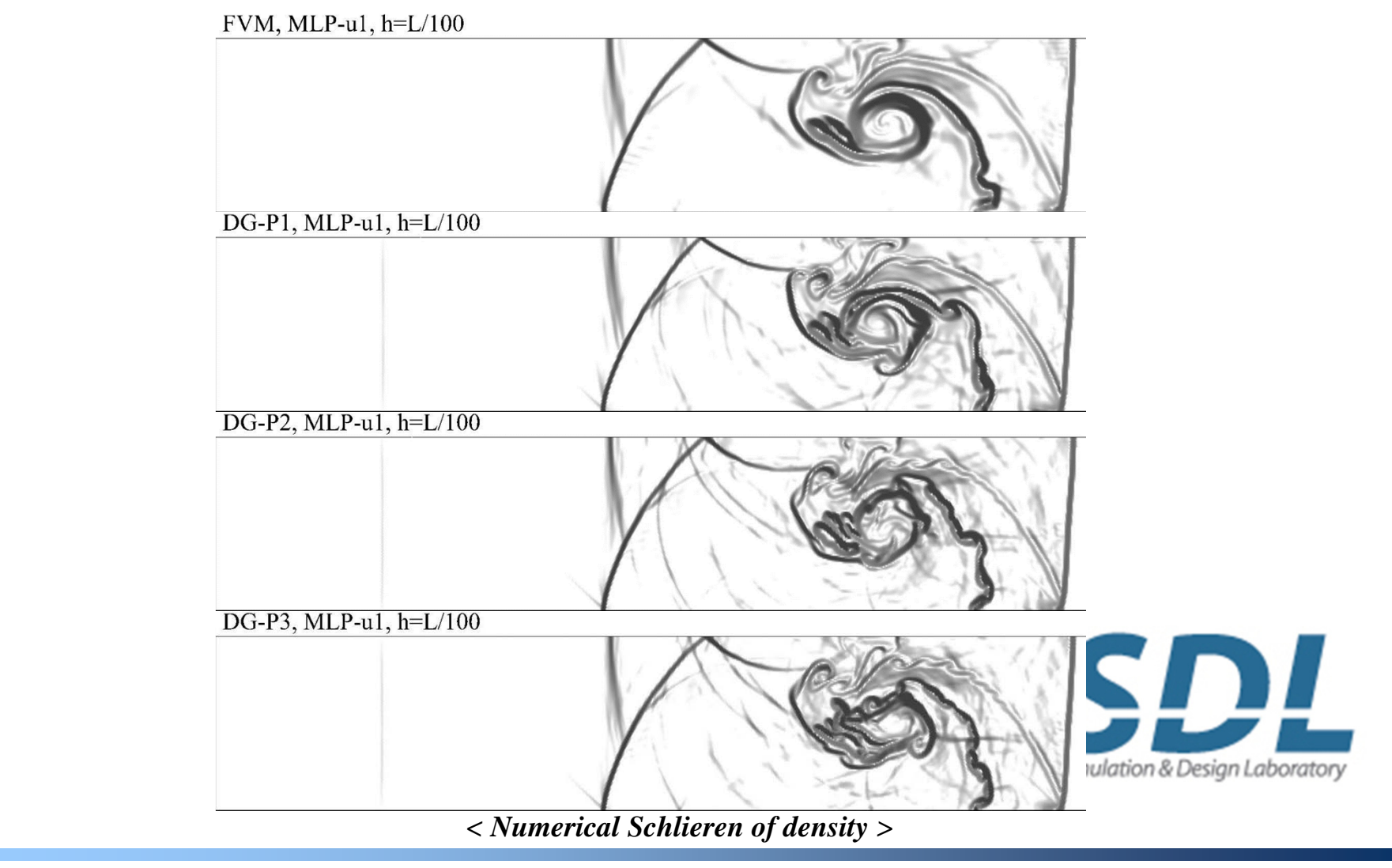

**2013 Fall Prog. in Math. and Comp. Studies in Sci. and Eng., NTU** *<sup>48</sup>* **Aerodynamic Simulation & Design Lab., SNU**

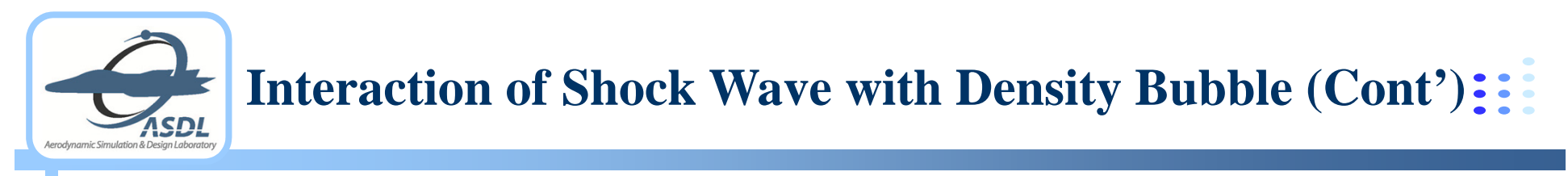

#### $\bullet$ **Fine grid** *(h=L/200)*

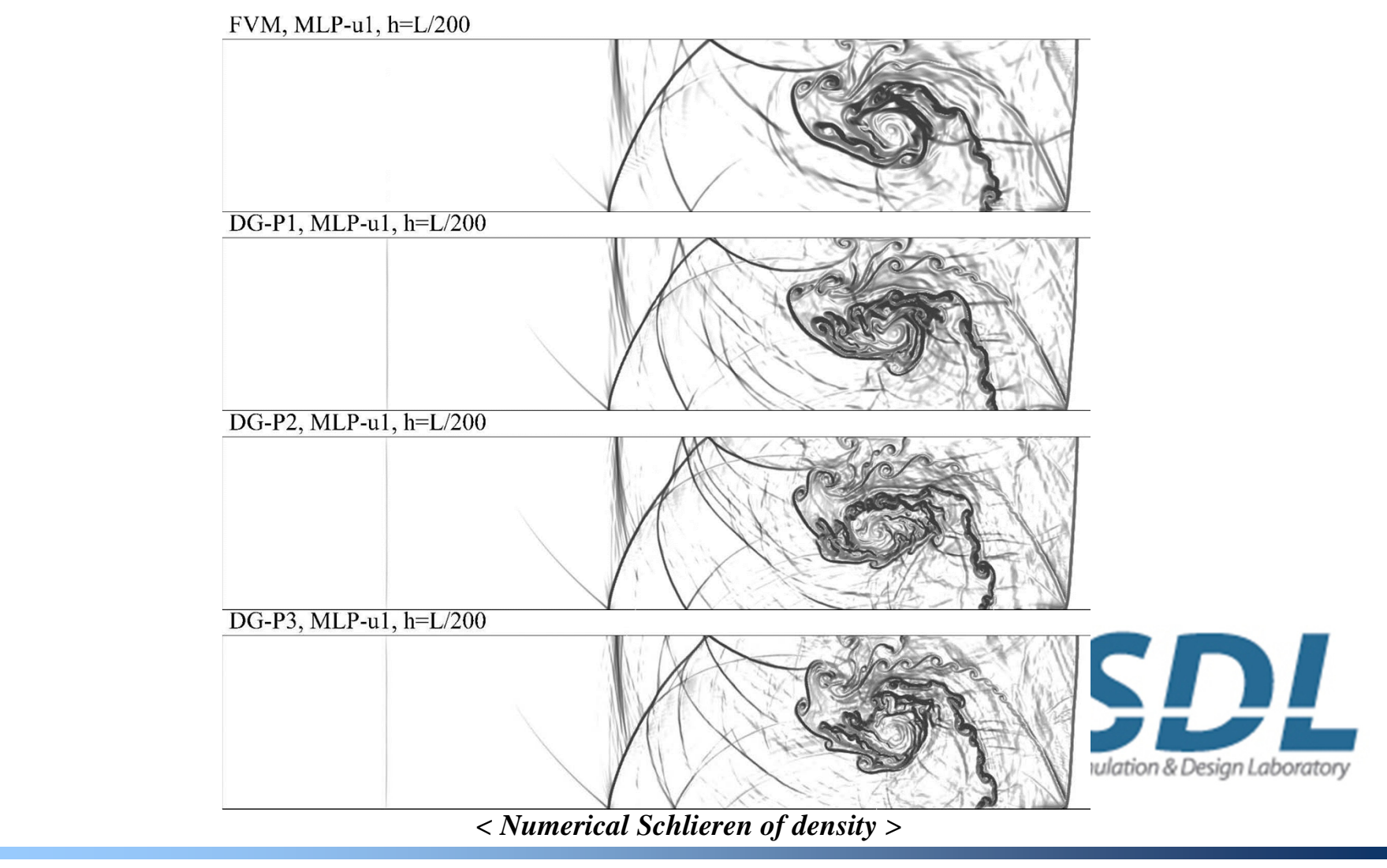

**2013 Fall Prog. in Math. and Comp. Studies in Sci. and Eng., NTU** *<sup>49</sup>* **Aerodynamic Simulation & Design Lab., SNU**

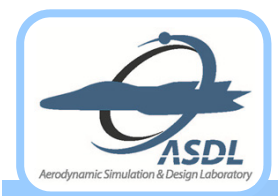

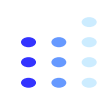

- **3-D Shock Wave with Spherical Density Bubble**
	- **3-D extension of 2-D shock wave-density bubble interaction**
	- **Grid system with 8.9M tetrahedral elements**
		- Grid density is coarser than 2-D medium mesh.
	- **3-D baroclinic vortex structure**

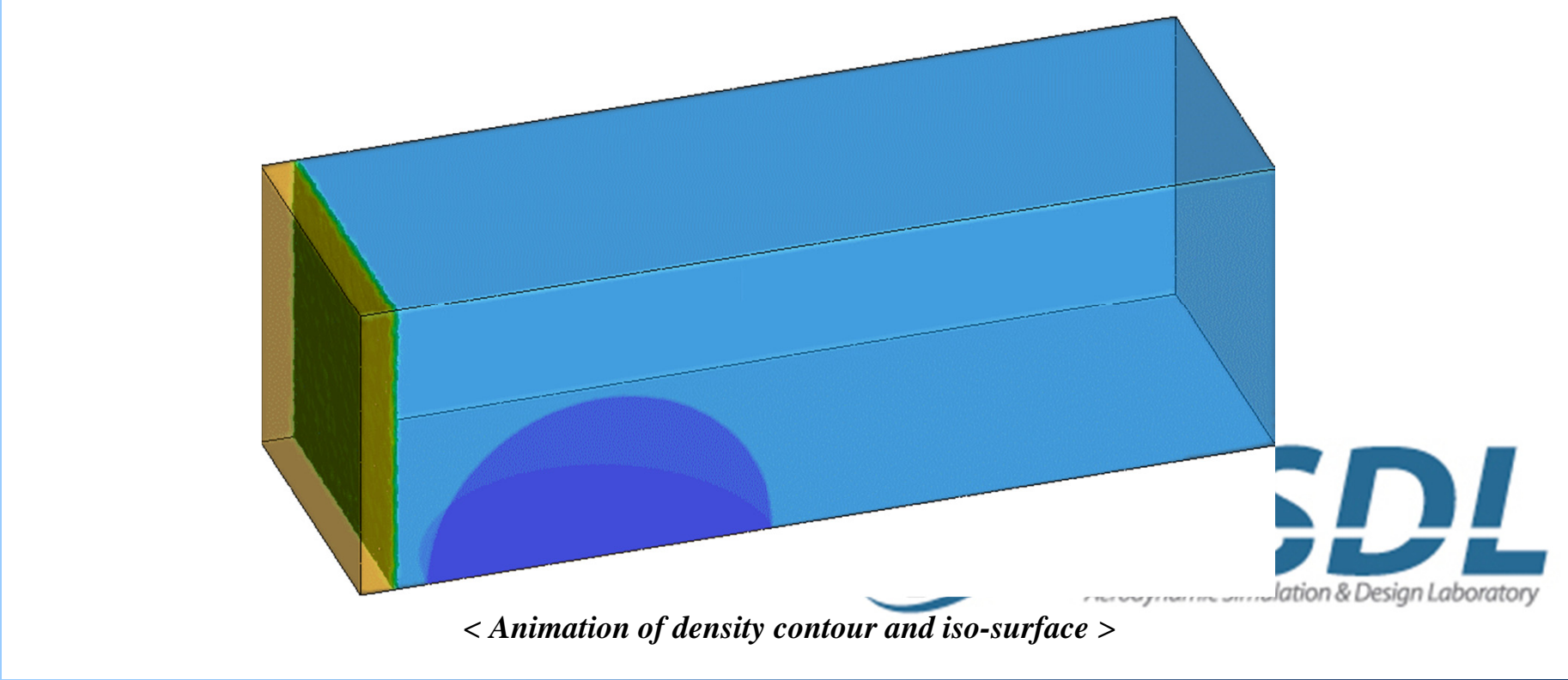

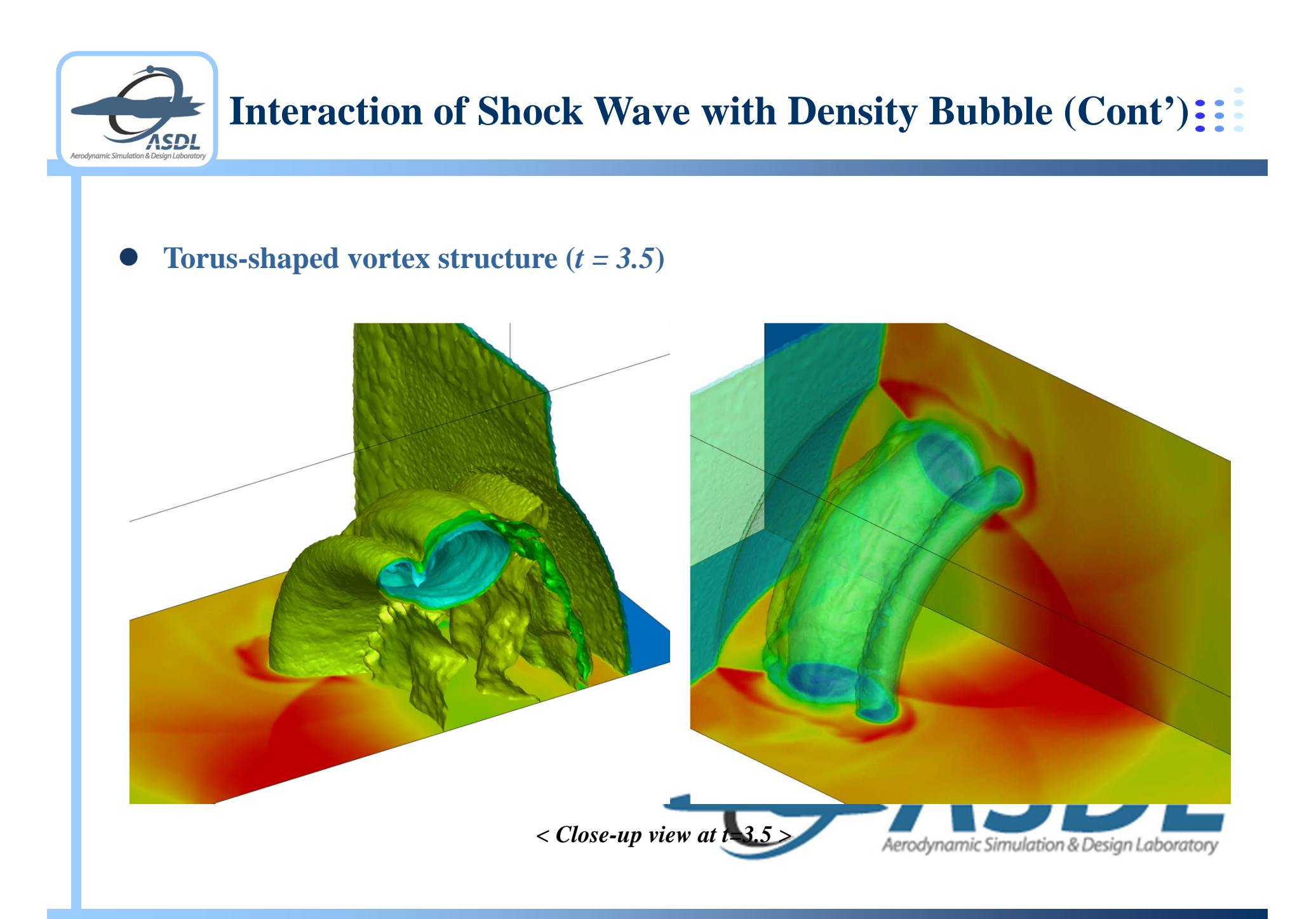

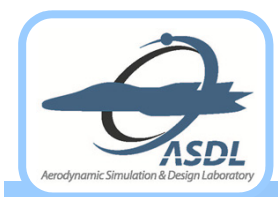

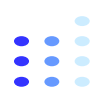

### $\bullet$ **2-D Shock-Stong Vortex Interaction**

• Viscous interaction of weak shock  $(M_s = 1.2)$  with strong vortex  $(M_v=1.0)$ 

$$
V_{\theta} = M_{v} r \exp\left(\left(1 - r^{2}\right)/2\right) \text{ with } h = 0.1 \text{ on } [-10, 30] \times [-10, 30]
$$

**Multistage shock-vortex interaction**

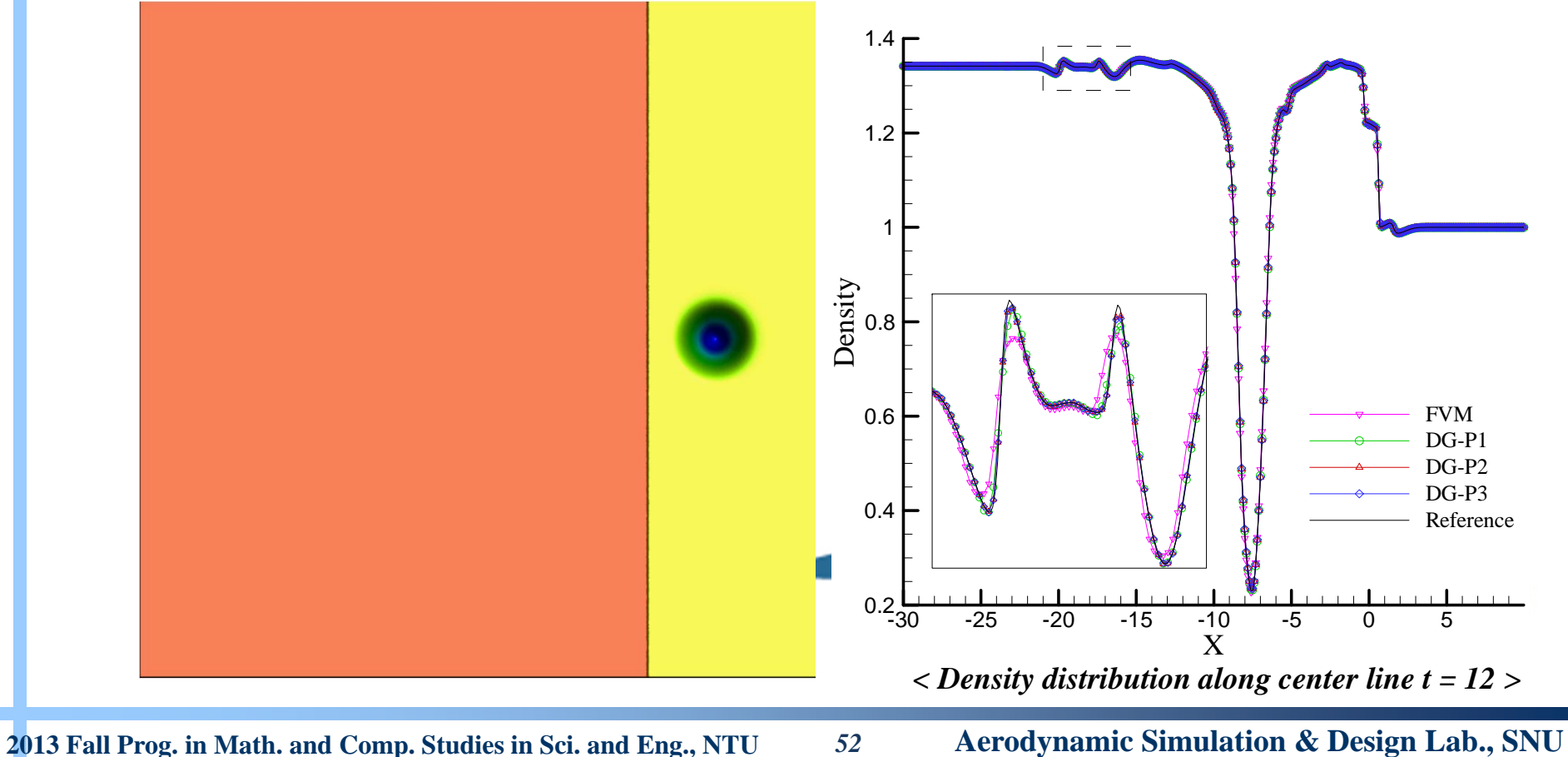

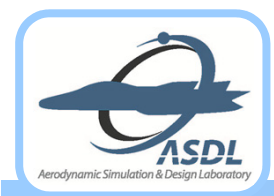

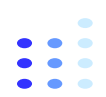

- $\bullet$  **Oblique Shock-Compressible Mixing Layer Interaction (2-D Case)**
	- **Oblique shock**  *(β=12º)* **impinging a spatially developing mixing layer**
		- Inflow perturbation

$$
v' = \sum_{k=1}^{2} a_k \cos(2\pi kt/T + \phi_k) \exp(-y^2/b)
$$

- **By interacting downstream vortices and reflected shock, a series of shock and acoustic waves are developed.**
- **RoeM flux scheme with MLP-u2 limiter**
- **Grid system: uniform triangular grids on [40, 200] with** *h = 0.75, 0.5***.**

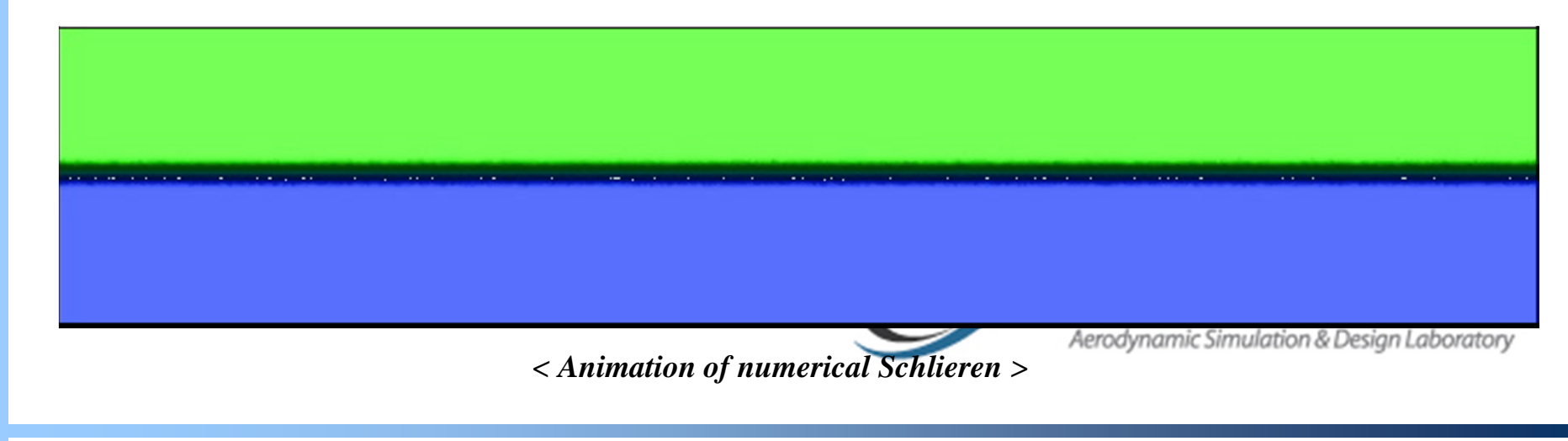

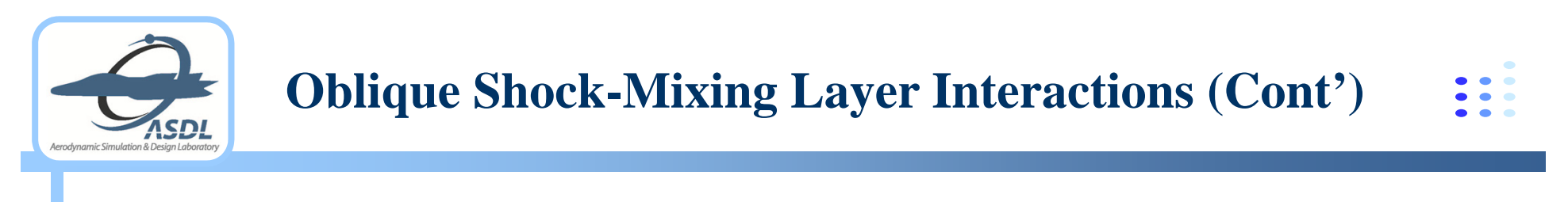

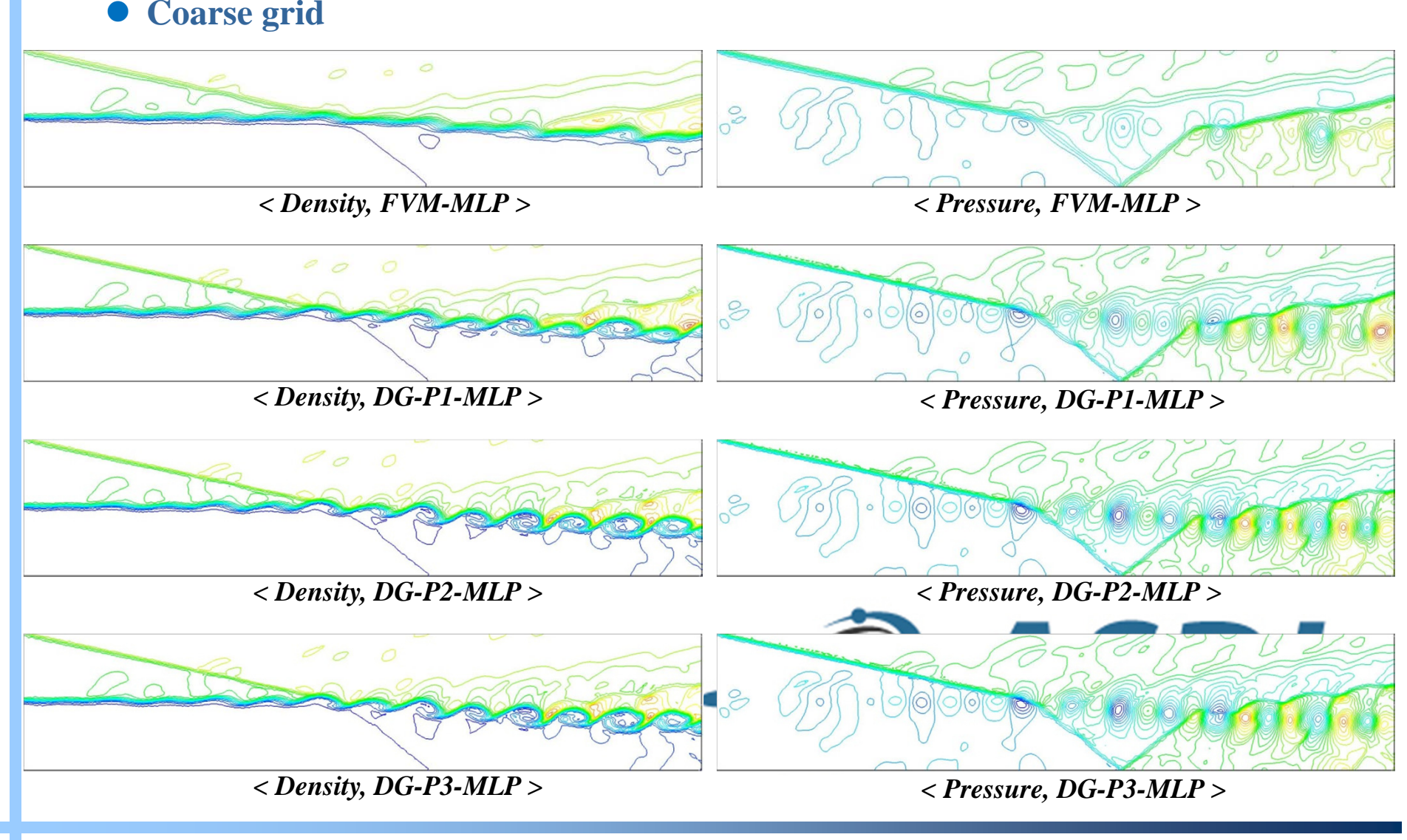

**2013 Fall Prog. in Math. and Comp. Studies in Sci. and Eng., NTU** *<sup>54</sup>* **Aerodynamic Simulation & Design Lab., SNU**

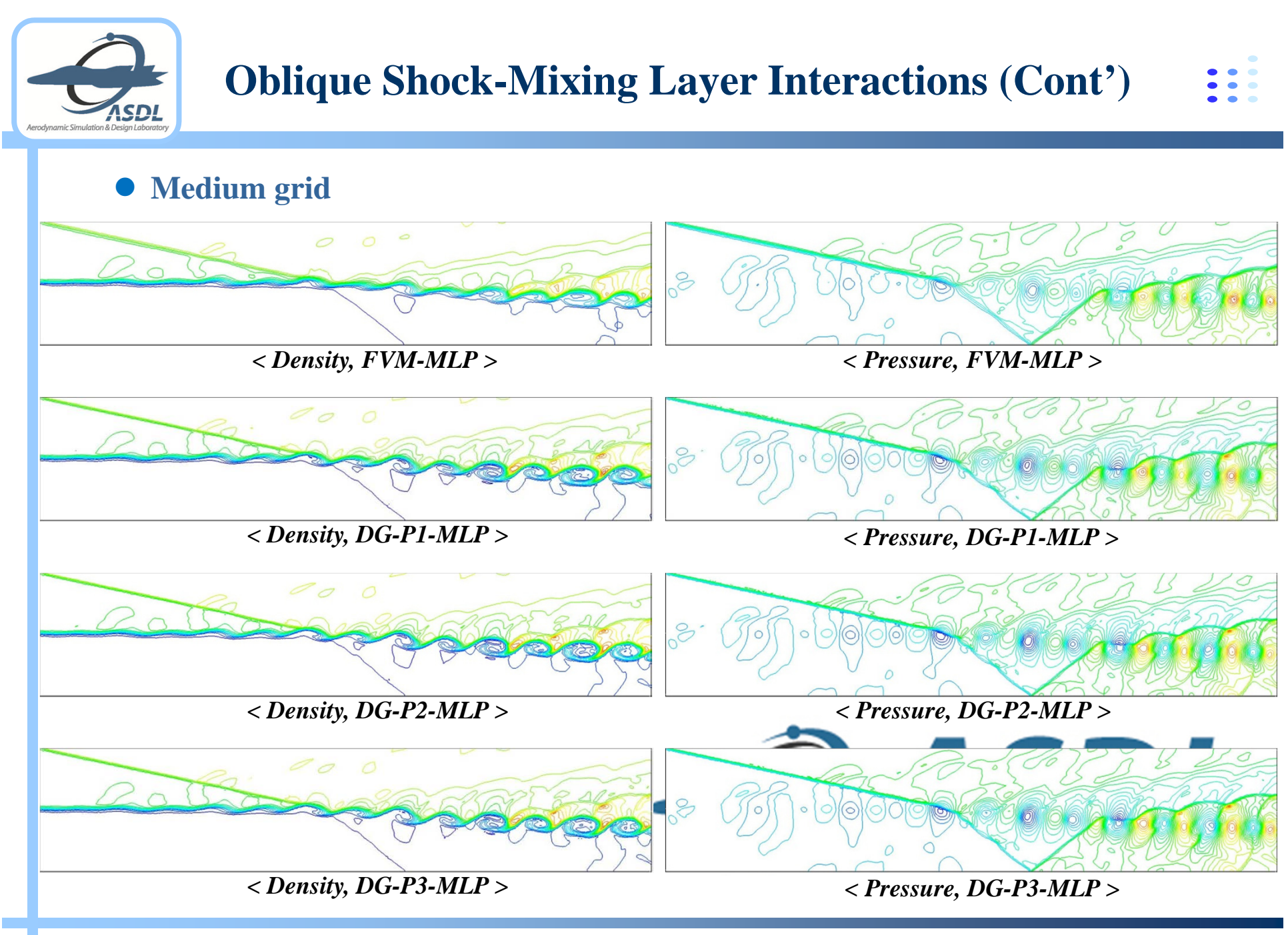

**2013 Fall Prog. in Math. and Comp. Studies in Sci. and Eng., NTU** *<sup>55</sup>* **Aerodynamic Simulation & Design Lab., SNU**

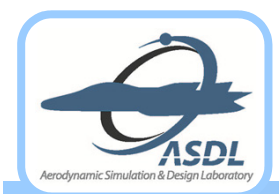

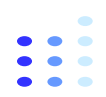

)esian Laboraton

- $\bullet$  **Oblique Shock-Compressible Mixing Layer Interaction (3-D Case)**
	- **Extending 2-D case into 3-D by adding spanwise perturbation**
		- Inflow perturbation

$$
v' = \sum_{k=1}^{2} a_k \cos(2\pi kt/T + z/L_z + \phi_k) \exp(-y^2/b)
$$

- $\bullet$  **Grid system with 7.8M tetrahedral elements**
	- Grid density is similar to 2-D medium mesh.

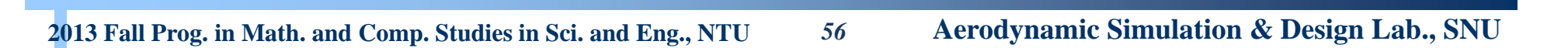

*<sup>&</sup>lt; Animation of density contour and iso-surface >*

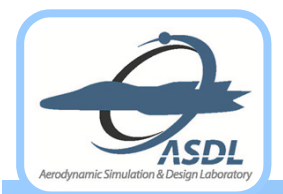

## **Oblique Shock-Mixing Layer Interactions (Cont')**

### **Sectional streamwise distribution**

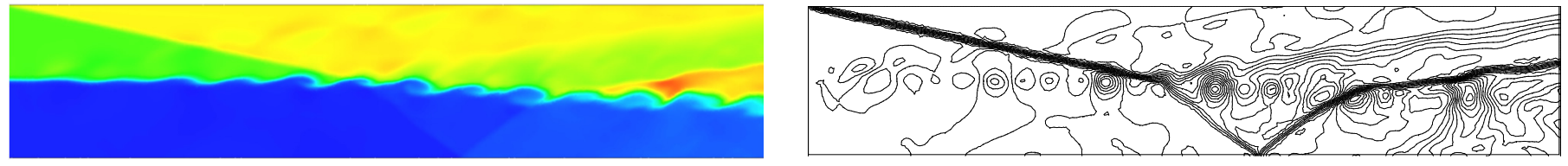

*< Density, z = -15 > < Pressure, z = -15 >*

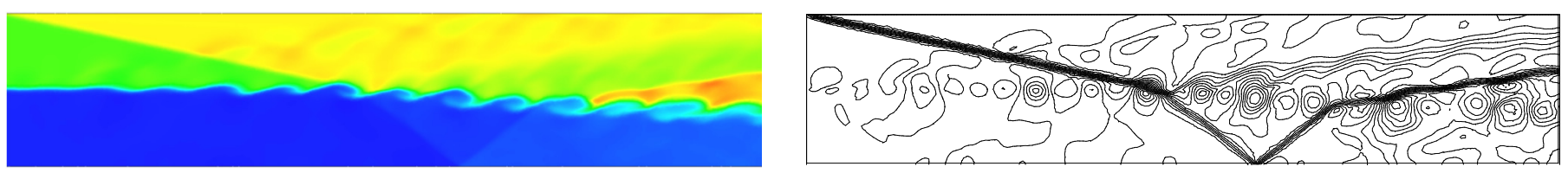

*< Density, z = 0 > < Pressure, z = 0>*

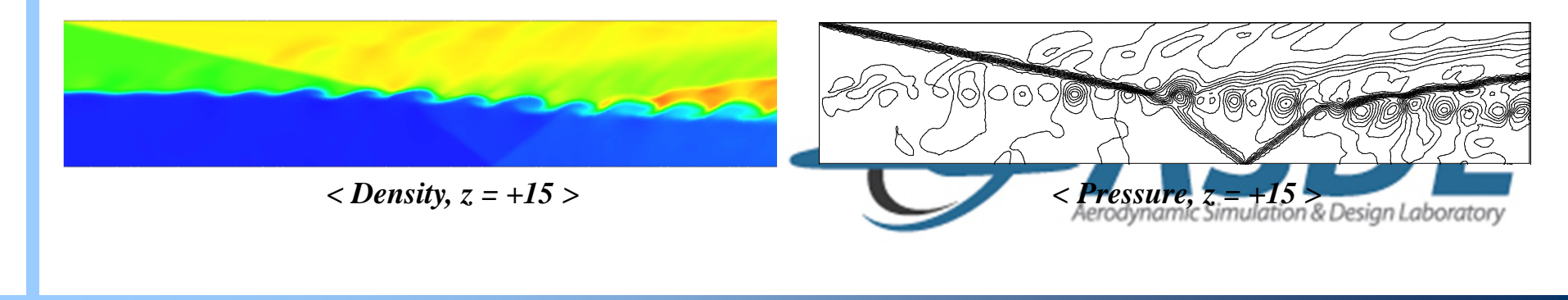

**2013 Fall Prog. in Math. and Comp. Studies in Sci. and Eng., NTU** *<sup>57</sup>* **Aerodynamic Simulation & Design Lab., SNU**

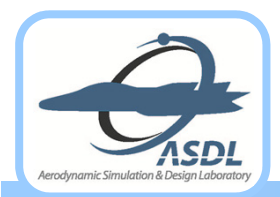

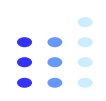

Aerodynamic Simulation & Design Laboratory

- $\bullet$  **Hierarchical MLP limiting strategy for higher-order DG and CPR method to capture detailed flow structure of multi-dimensional flow physics**
- $\bullet$  **MLP limiting strategy has been extended to arbitrary higher-order method.**
	- **Distinctive performances of MLP in FVM**
	- **Hierarchical MLP-based TC marker and MLP slope limiters**
		- The behavior of local smooth extrema combined with the augmented MLP condition
- **Characteristics of Hierarchical MLP Limiting**
	- **Without tuning parameter, the hierarchical MLP method maintains the accuracy in** *continuous and discontinuous* **flows.**
	- **MLP slope limiting is superior to (or at least competitive to) existing methods in terms of** *accuracy and robustness***.**
	- **Cost-effective limiting without characteristic decomposition or complex limiting procedure**